# Open Source Lessons Learned with Open MCT

Jay Trimble & Andrew Henry NASA Ames Research Center Silicon Valley

Open Source CubeSat Workshop 2018

## The Vision

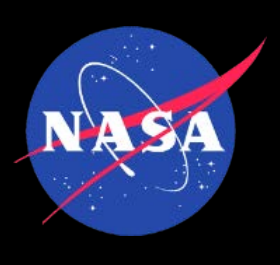

- Closed —> Open
- Ground systems have traditionally been built on proprietary systems.
	- Duplication of effort we continually re-create the same thing
- Let's move to a shared model for ground systems and build on each others work
- The internet economy as an analogy companies may focus on their core differentiators and use existing infrastructure

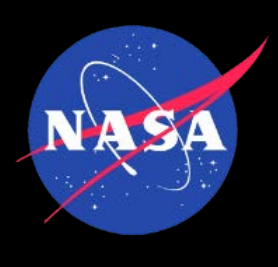

## Immediate Benefits

- Collaboration that works
- Use, adopt, make it your own, contribute
- No ownership issues
- Instant access
- Fork/Pull

A web based mission control framework. https://nasa.github.io/openmct/ **D** 5.339 commits & 247 branches 23 releases **11 38 contributors Find file Clone or dow** Branch:  $master \rightarrow$  New pull request charlesh88 and psarram [Frontend] Adds overflow scrolling to .l-view-section (#2039) ... Latest commit e19ce4a 5 day docs<sup>1</sup> [Documentation] Add security guide (#1900) 4 month example 21 day Handle string states (#2019) platform [Frontend] Adds overflow scrolling to .l-view-section (#2039) 5 day 9 day **Scripts** [Copyright] Update copyright year across platform code references 9 day  $\blacksquare$  src [Copyright] Update copyright year across platform code references Add functionality to allow users to add hideParameters to the url, wh... **■** .gitignore 9 month  $\exists$  .jscsrc [Code Style] Add JSHint rules 2 year **■ .jshintro** Disabled late definition check for functions 4 monti **■**.npmignore [Build] Add npmignore to allow packing 2 year  $\triangleq$  API.md Summary widget telemetry provider (#1943) a mont **E CONTRIBUTING.md** [Documentation] Edit for style a yea E LICENSES.md Include 2017 in copyright #1517 a yea **E** Procfile Merging in latest github/master 3 year **E** README.md prepare -> prepublish 5 mont  $\Box$  app.js Revert "[proxyUrl] pass URL parameters to proxied URL' 2 year 2 month **■** bower.json Lock filesaver version (#1956) build-docs.sh [Licenses] Update copyright year to 2017 a yea **Bump Node Version** 23 day  $\equiv$  circle.yml  $\Box$  gulpfile.js adds v8-compile-cache 5 month **■** index.html [Autoflow] Rewrite Autoflow Tabular using new APIs (#1816) 6 month  $\text{isdoc}$ .json Squashed commit of the following: 2 year  $\triangleq$  karma.conf.js [Plugin] Add imported root plugin (#1784) 3 mont  $\equiv$  openmct.js new-plot import (#1557) 3 monti  $\equiv$  package.json Enterprise-galactica (#1993) a mont test-main.js d3 selection filepath changed (#1898) 4 month

### **https://github.com/nasa/openmct**

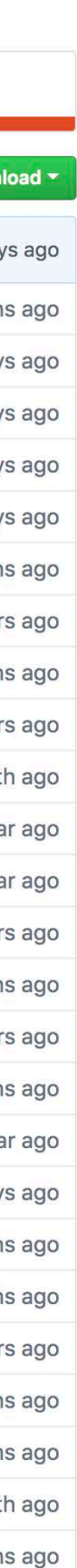

## More benefits

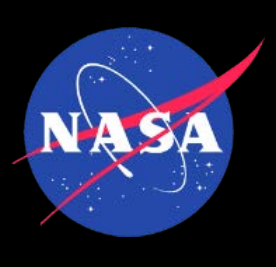

- Better software
	- More eyes on your software
	- More users
	- A community that drives you to be better
	- Yes, missions do some of this, but the environment is somewhat insular so there are benefits to a broader group of users and contributors

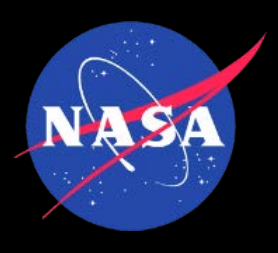

### How have we advanced since the 1960's?

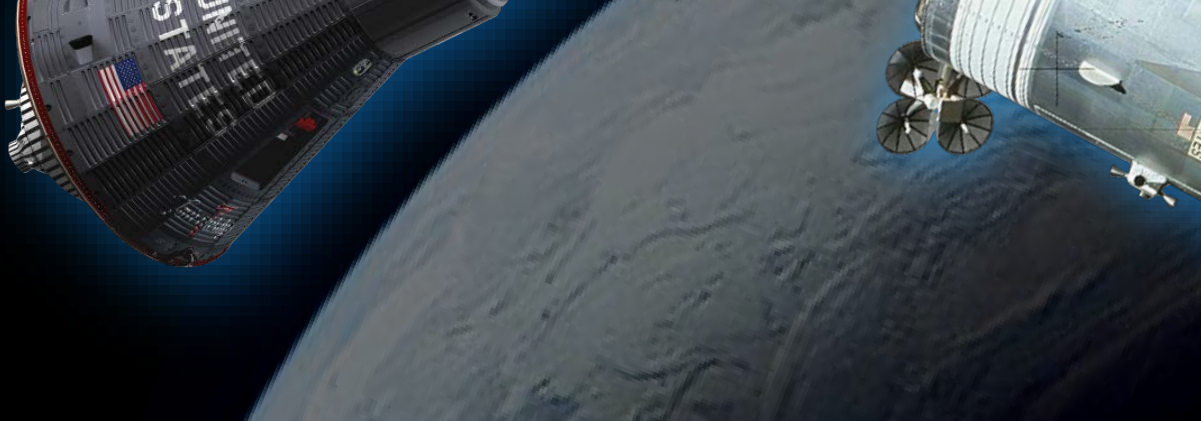

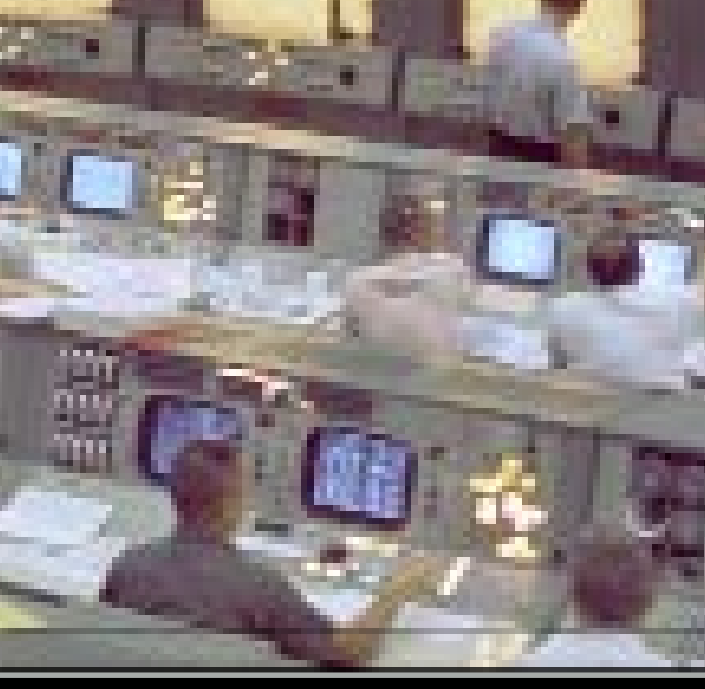

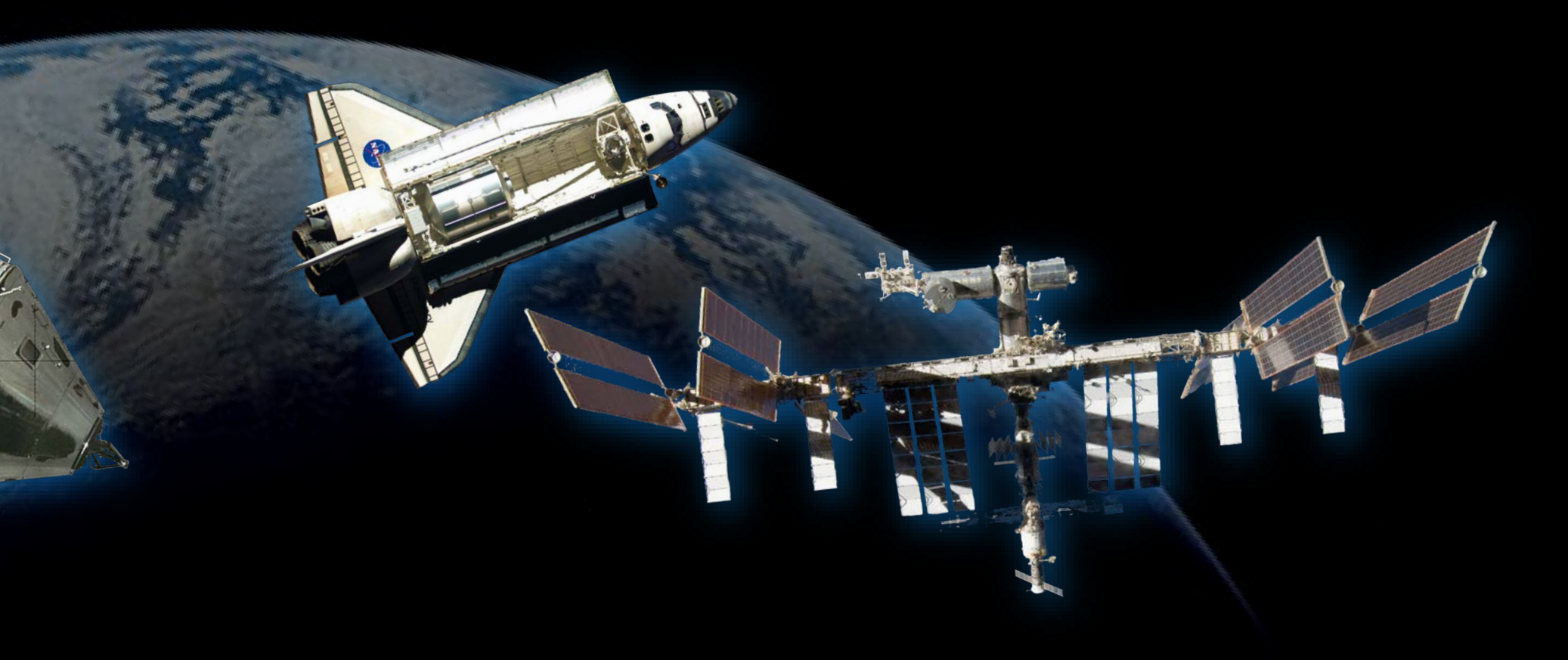

MERCURY APOLLO SHUTTLE AND ISS

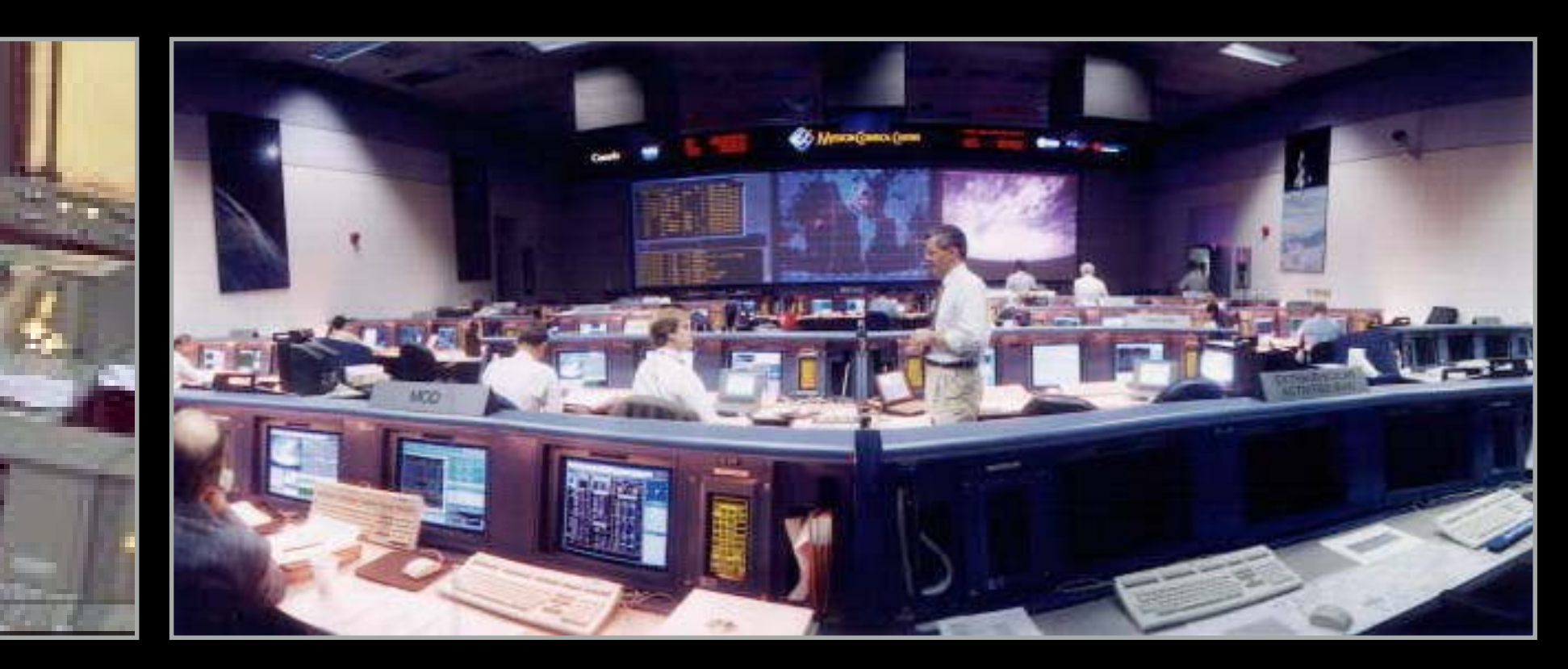

1960's 2000 and beyond

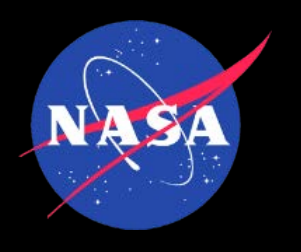

## Can open source be a vehicle for advancing technology?

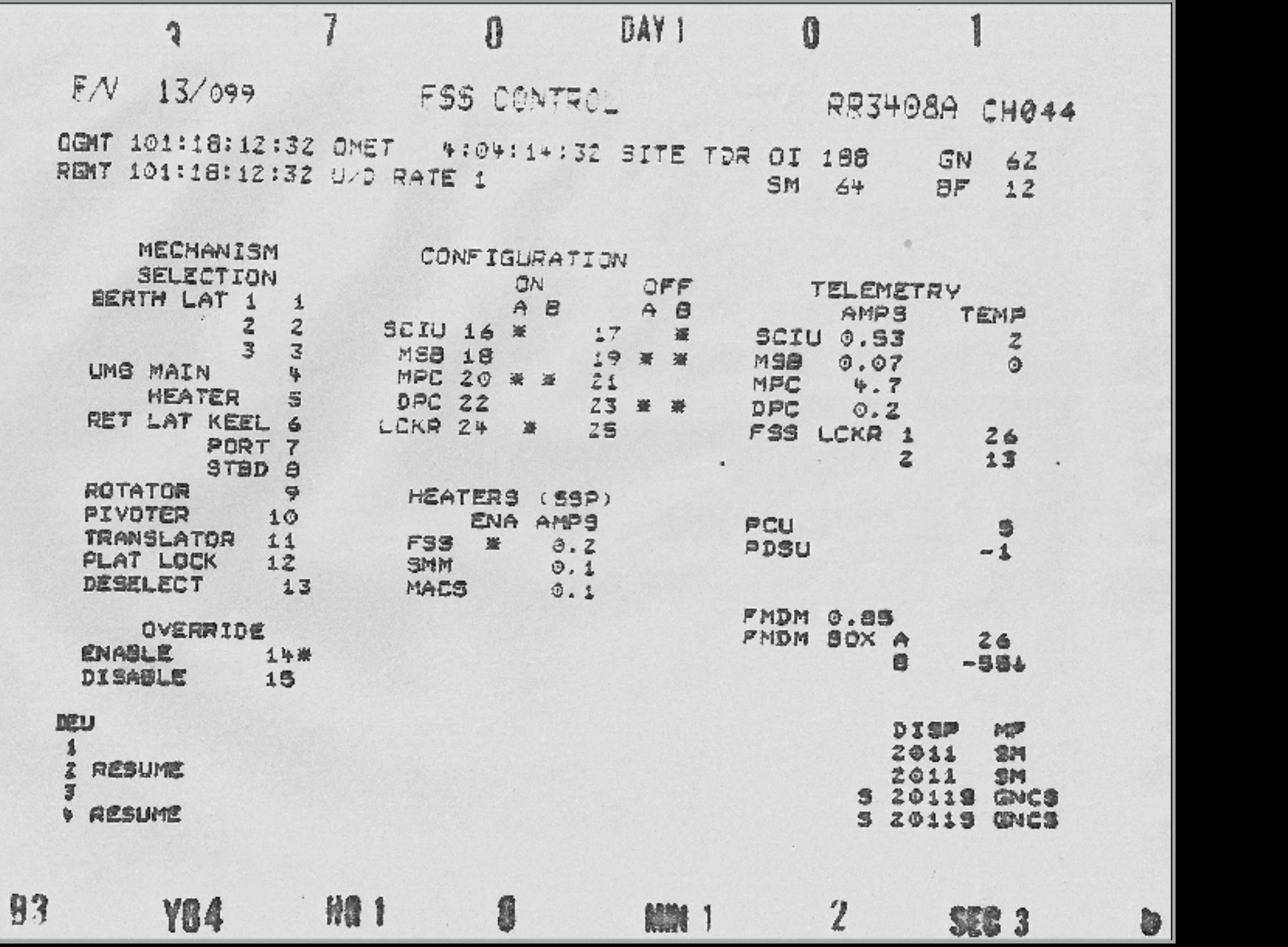

1980's Space Shuttle Display **Concretist Controller Concretist Concretist** Open MCT Display

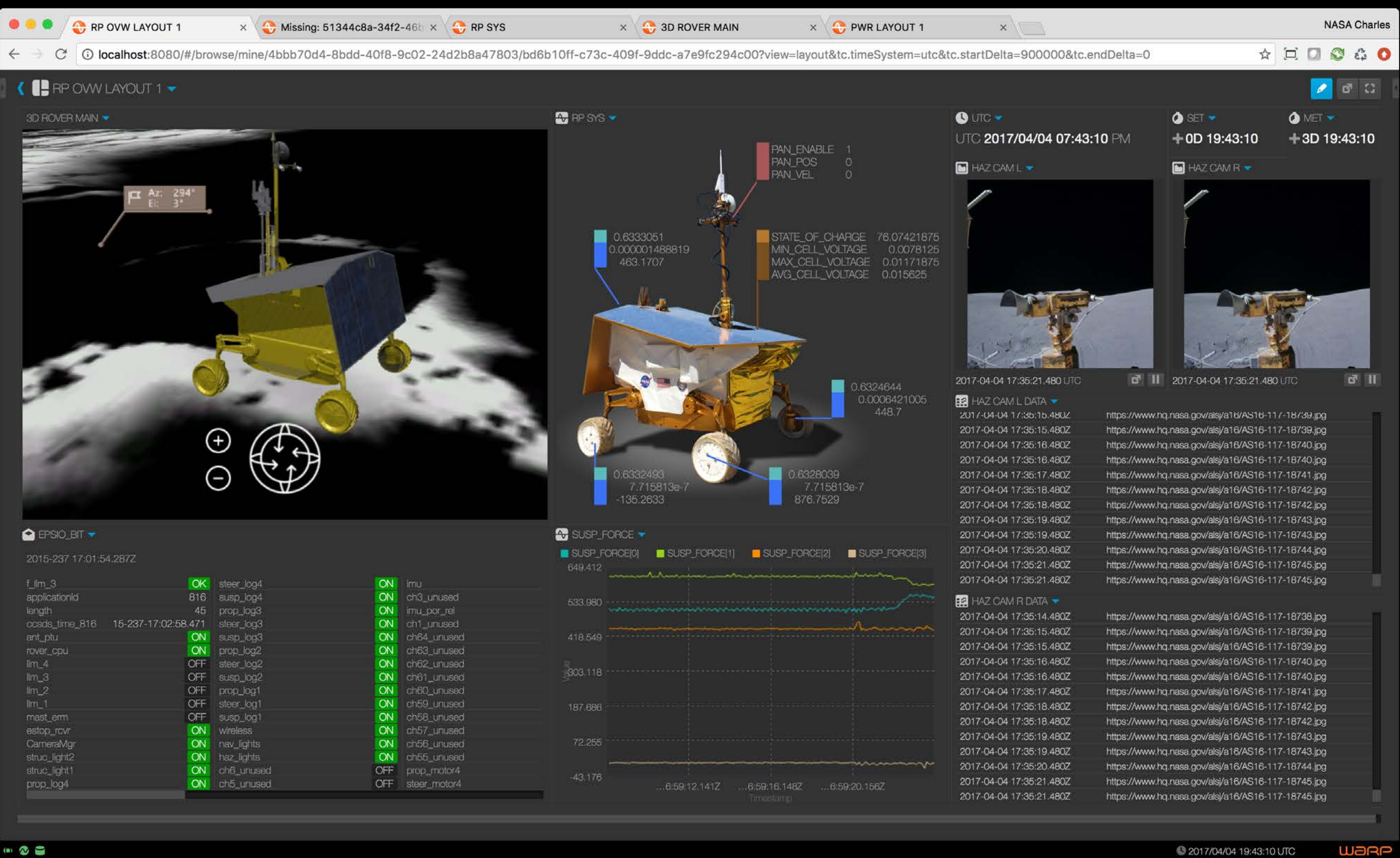

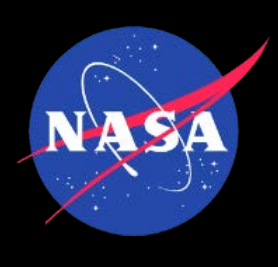

## The platform

- Open Mission Control Technologies Open MCT
- Info
	- <https://nasa.github.io/openmct/>
	- From info site, click on Try it Now
- Code
	- <https://nasa.github.io/openmct/>

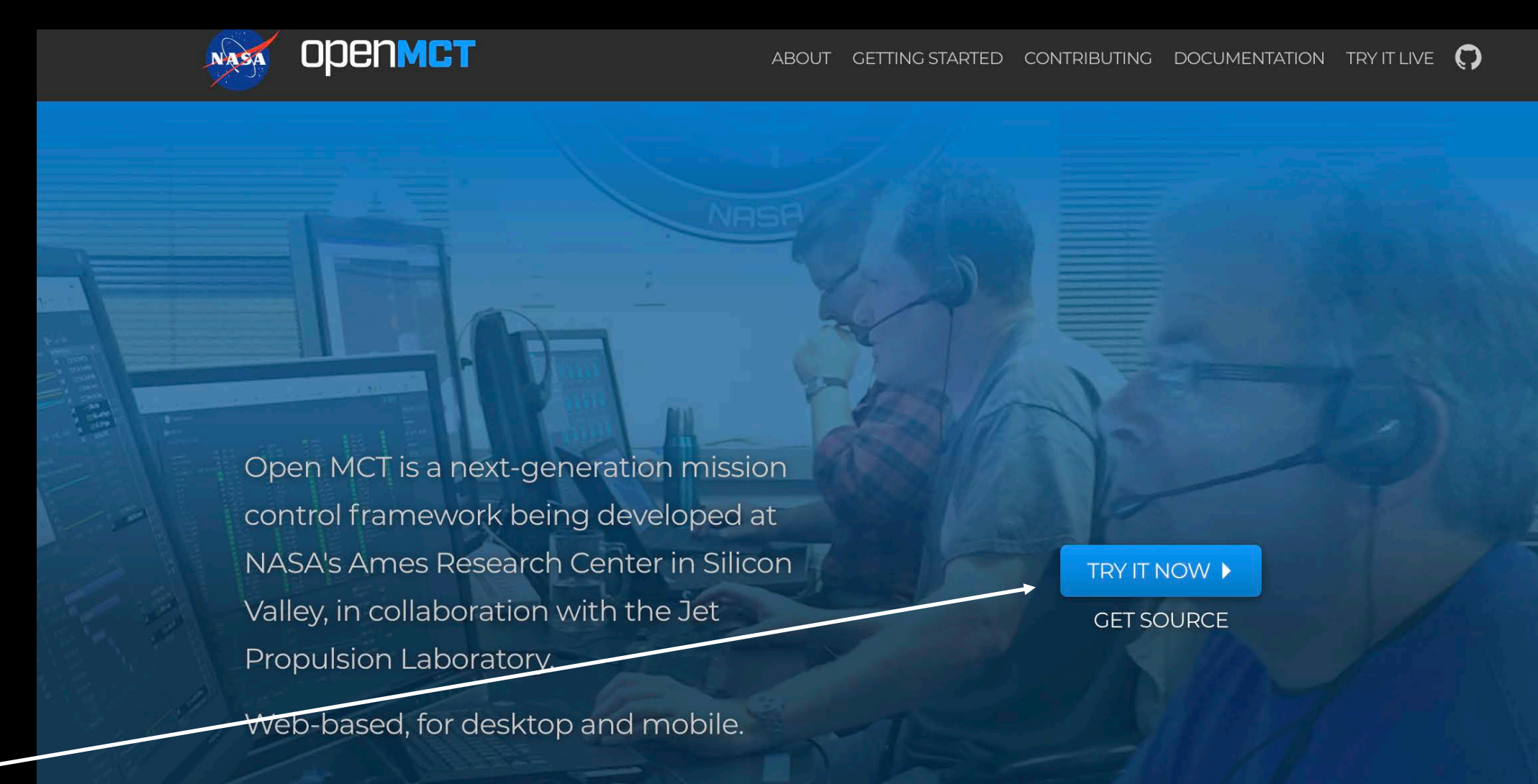

### HOW IS NASA USING OPEN MCT?

Software based on Open MCT is being used for mission planning and operations in the lead up to the Resource Prospector mission at NASA's Ames Research Center, and as a data visualization tool at the Jet Propulsion Laboratory.

FIND OUT MORE

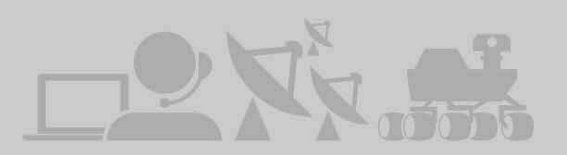

### HOW CAN YOU USE OPEN MCT?

Open MCT can be adapted for planning and operations of any system that produces telemetry. While Open MCT is developed to support space missions, its core concepts are not unique to that domain. It can display streaming and historical data, imagery, timelines, procedures, and other data visualizations, all in one place.

### LEARN MORE

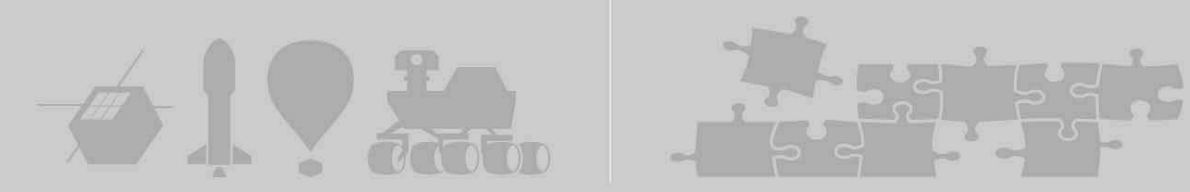

### **HOW TO CONTRIBUTE**

We are looking for enthusiastic people who want to help contribute to NASA's exploration of the solar system. Are you a student, professional software developer, or just a space enthusiast? We'd love to hear your ideas for new features or ways of visualizing data. If you're a coder you can help us develop new features or capabilities, and fix bugs.

### **GET MORE INFO ▶**

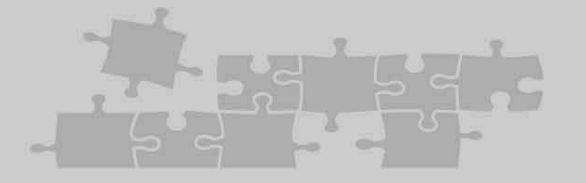

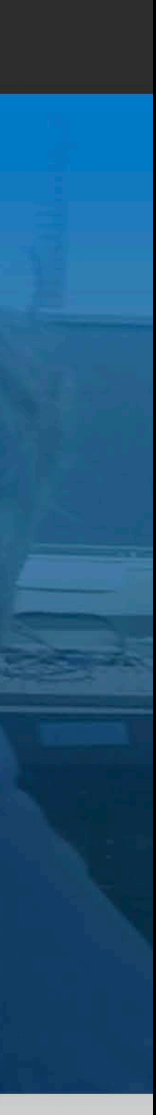

## The Platform

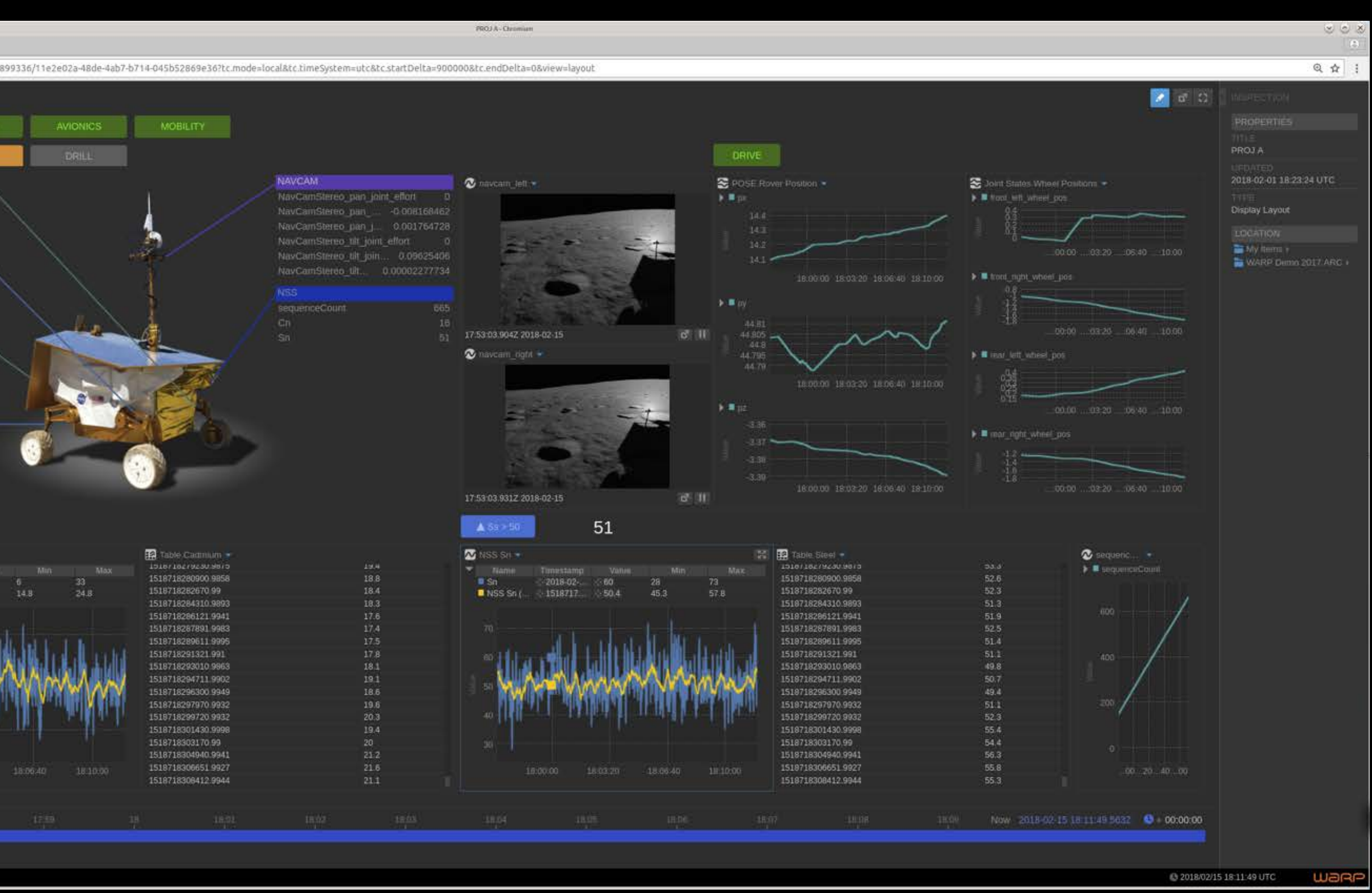

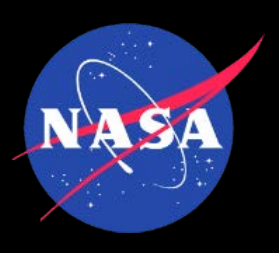

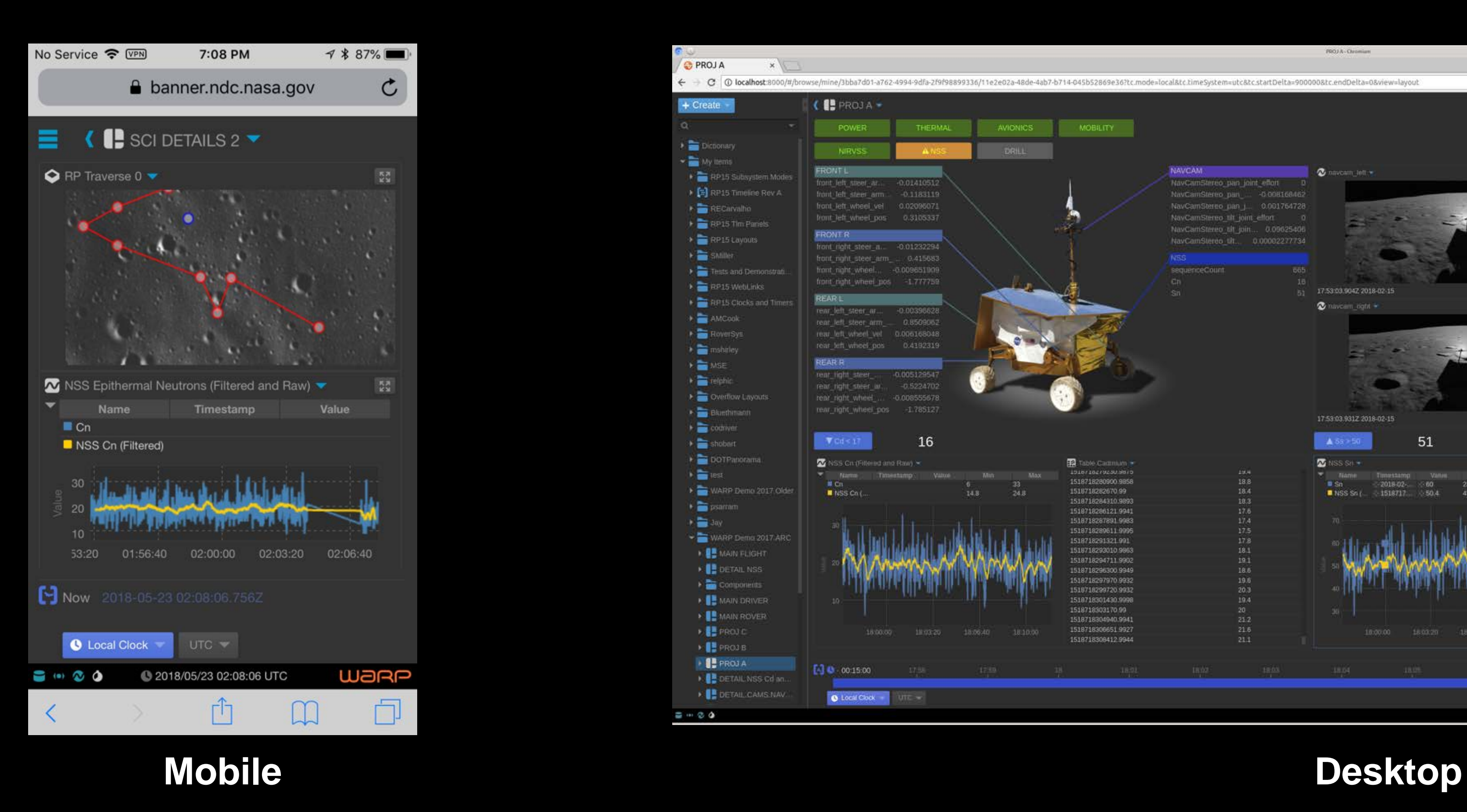

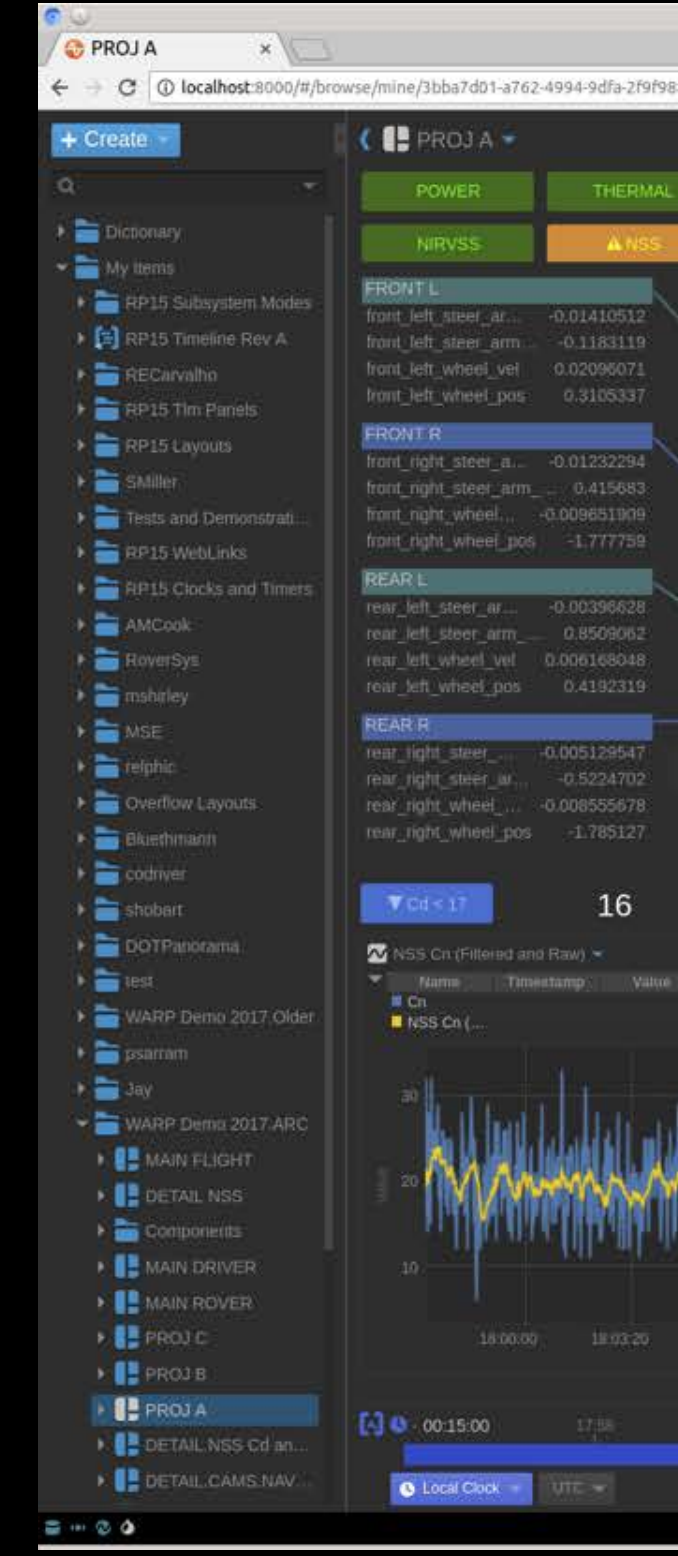

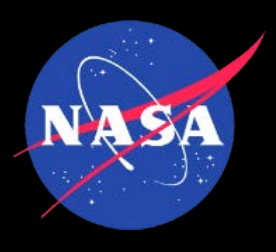

## All Your Data in One Place

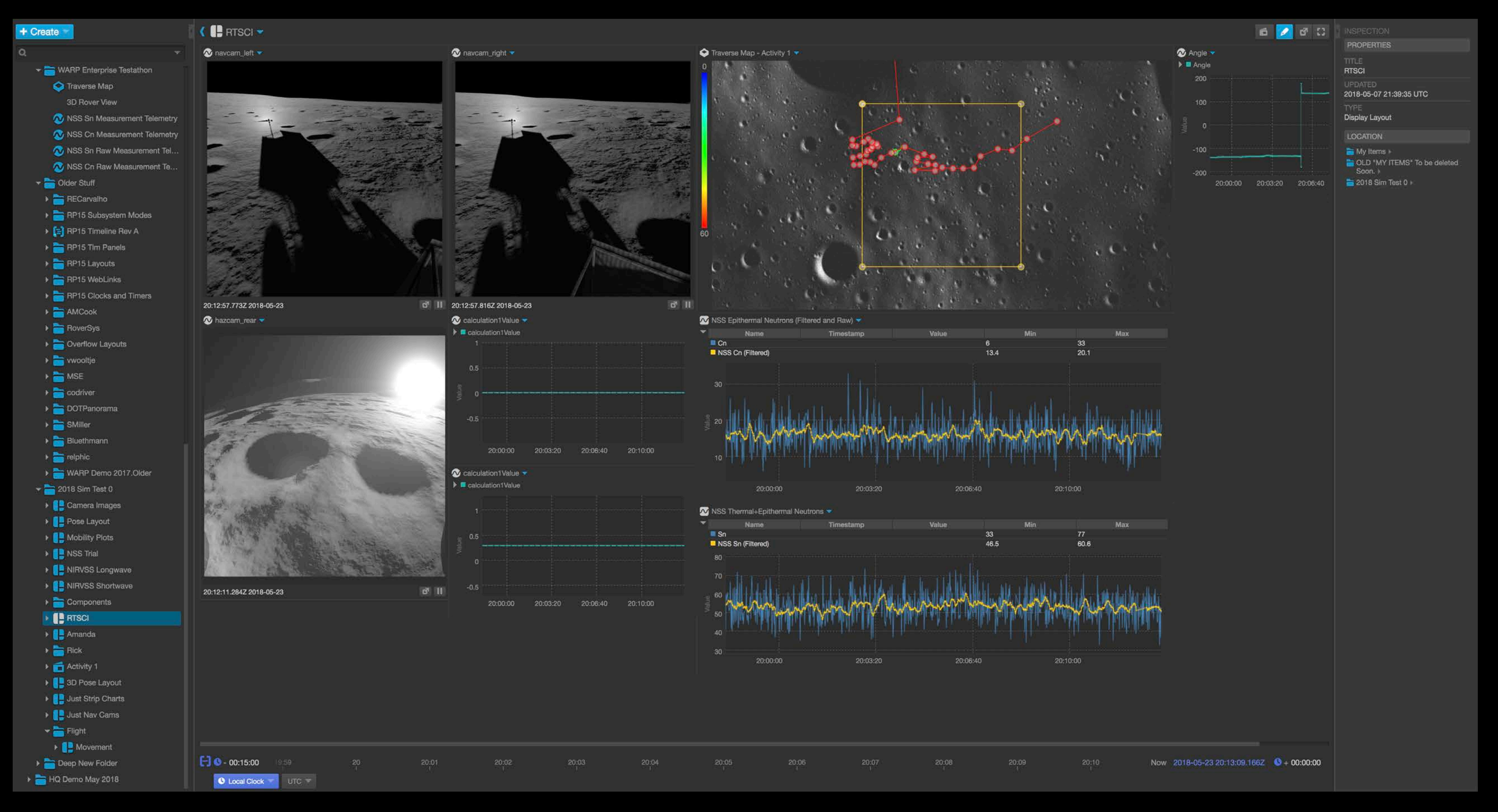

### **All your data here**

**Data Visualizations, cross domain Inspector**

## Mix Data Across Domains

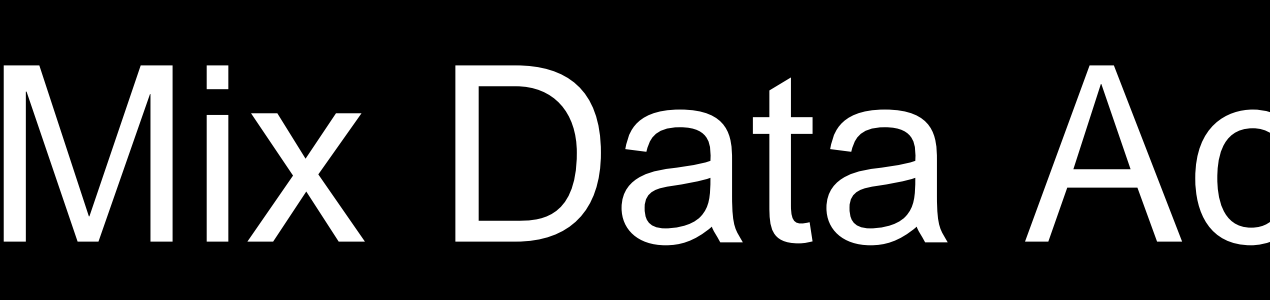

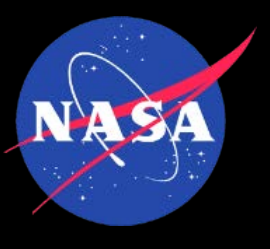

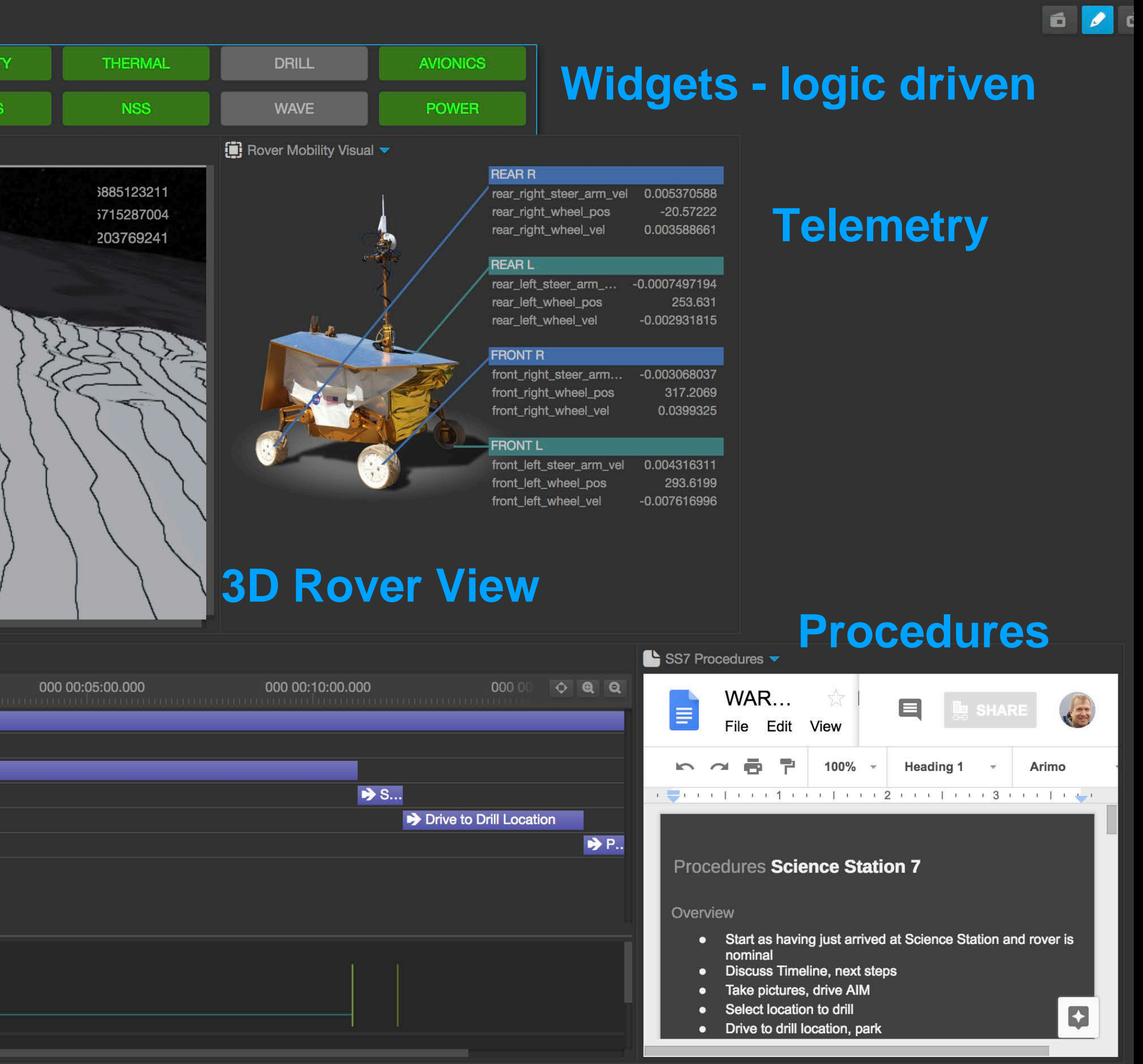

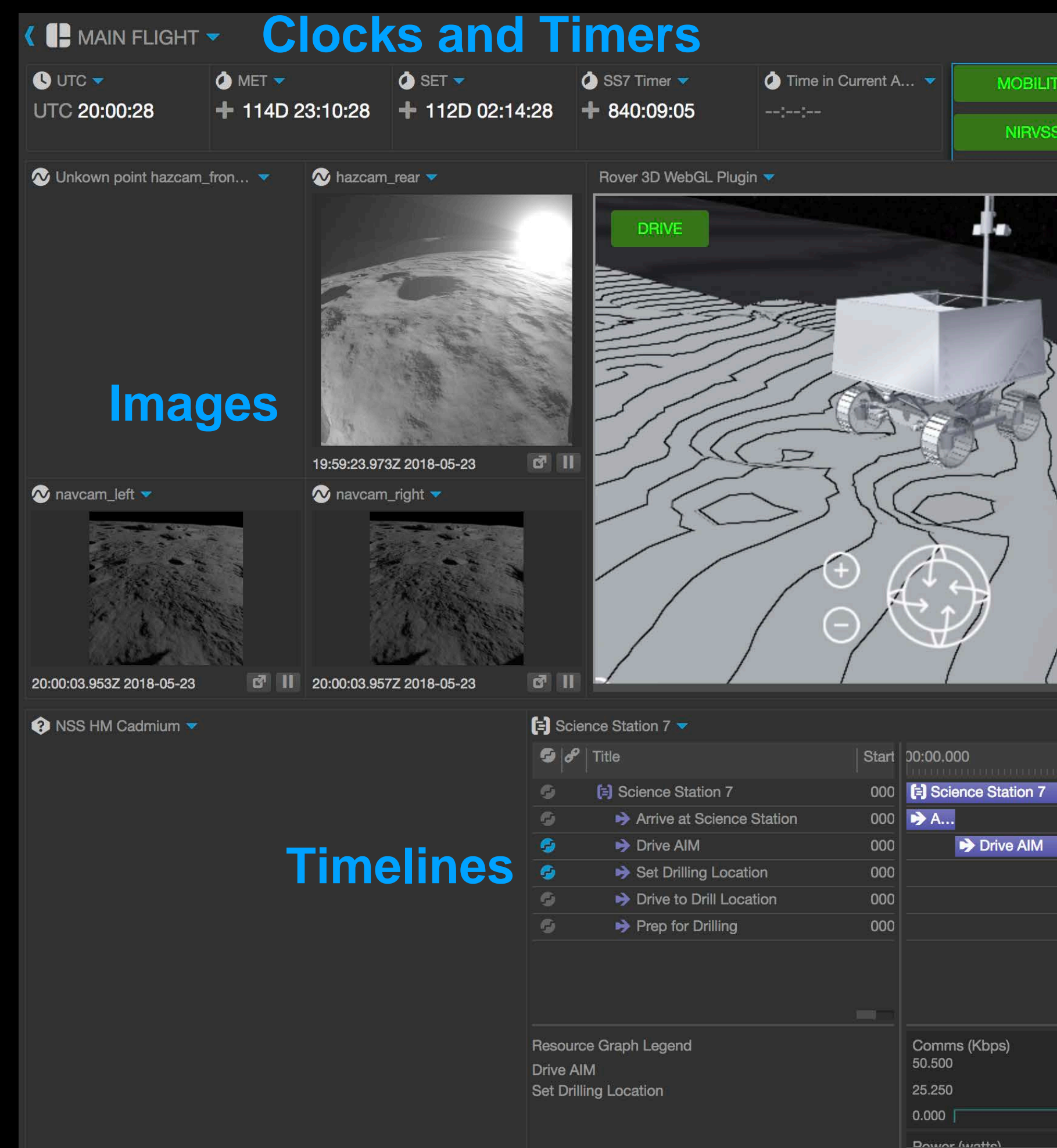

### **Add capabilities with plugins**

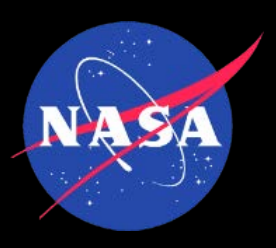

## Make Your Own Displays

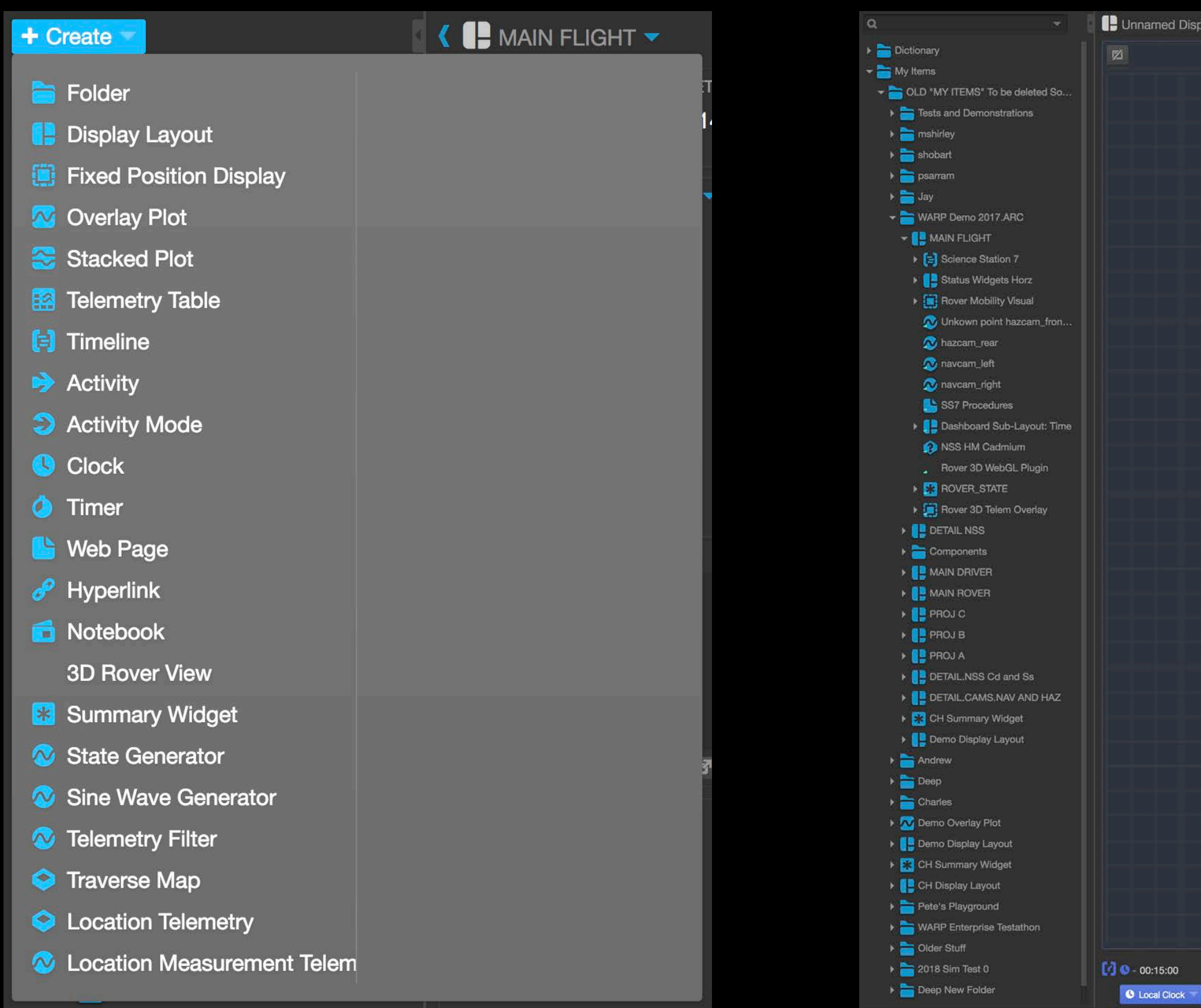

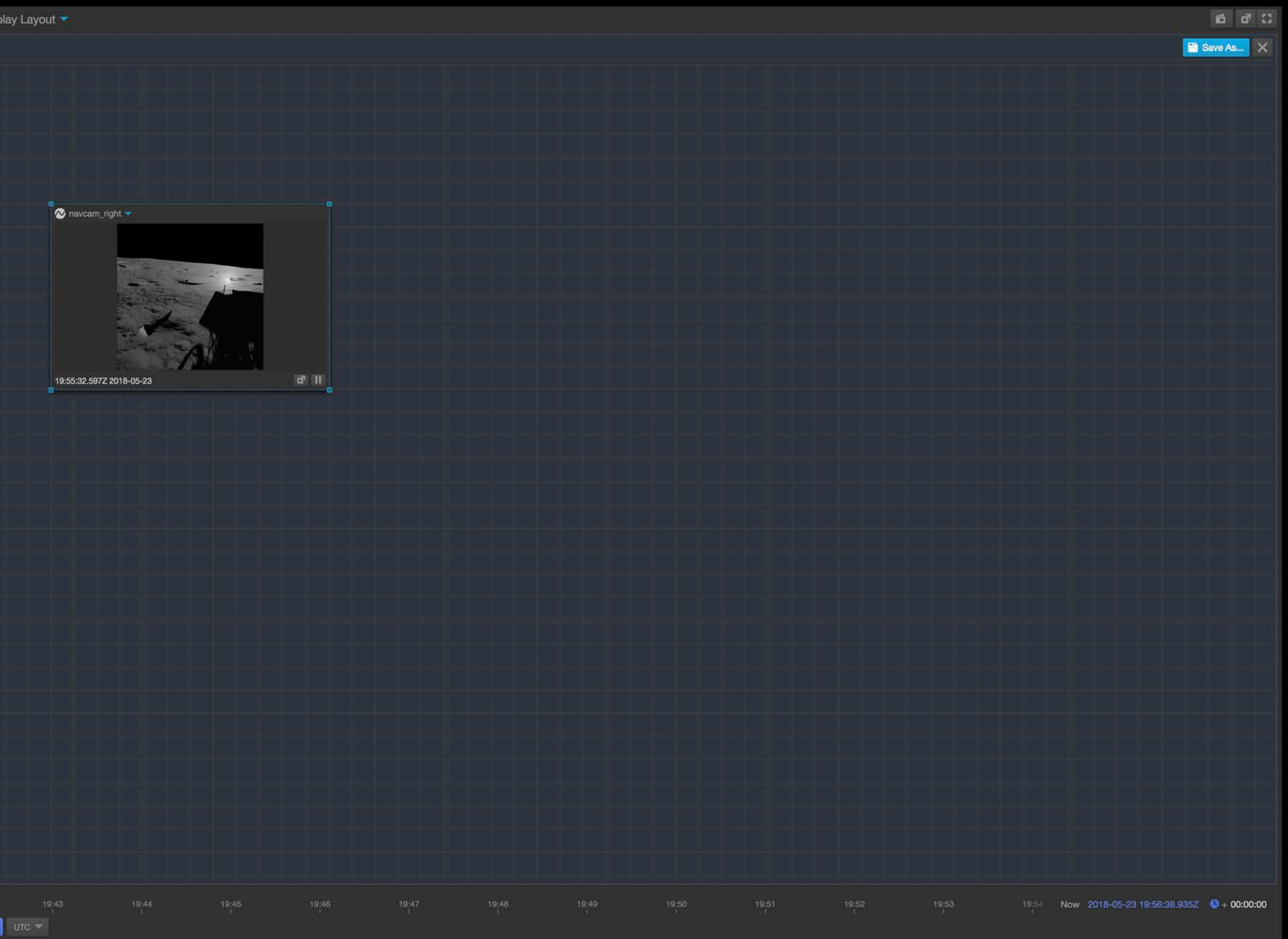

**Create Build a display layout**

## Who has Open MCT in NASA

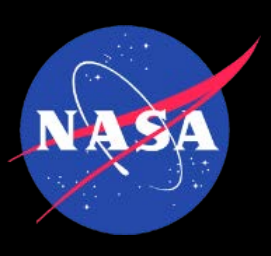

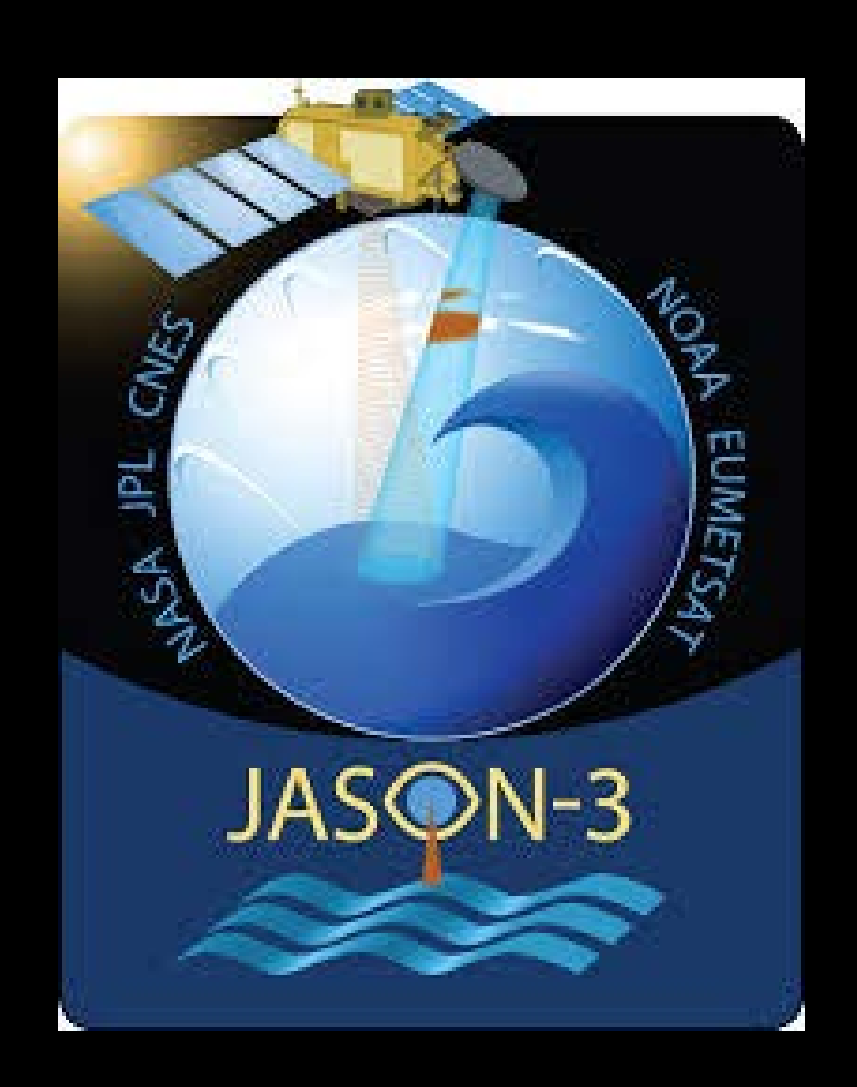

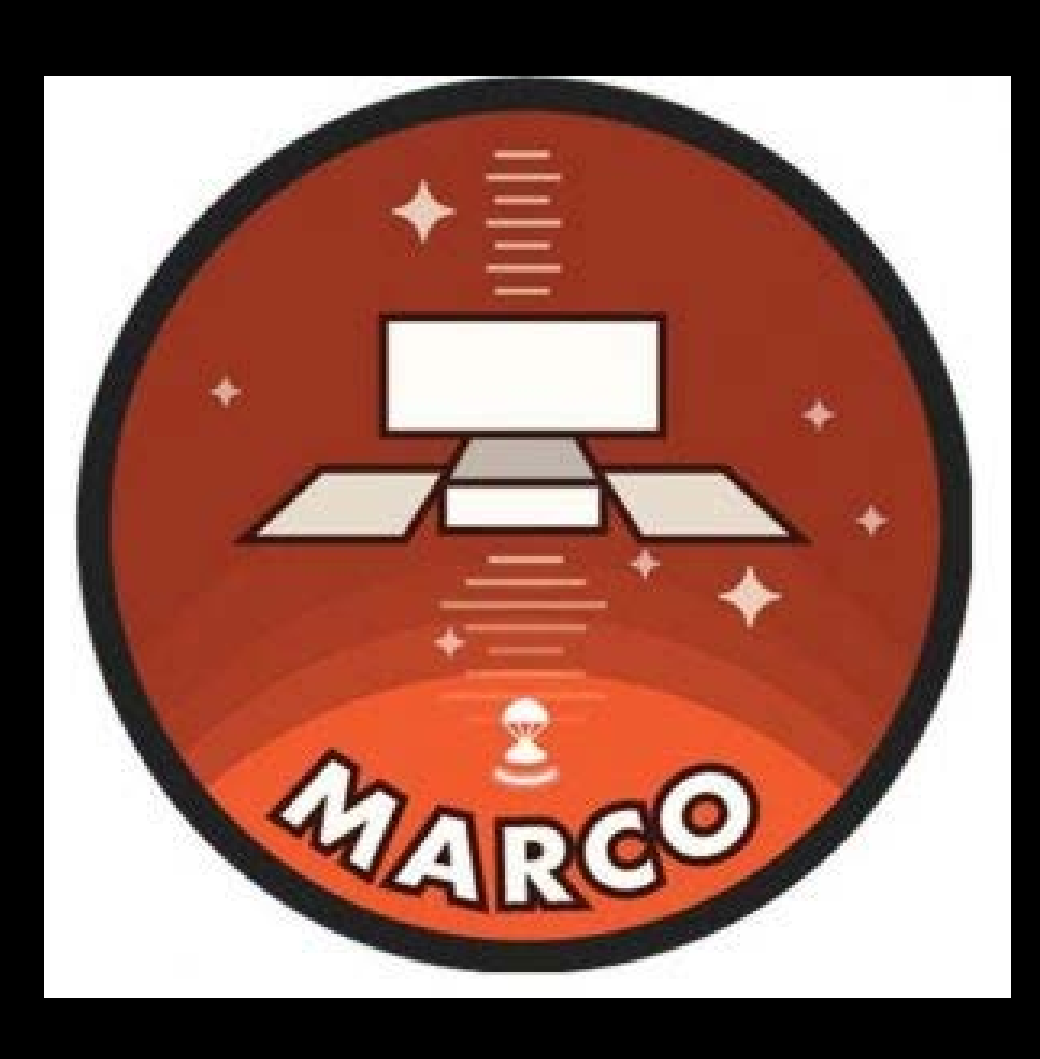

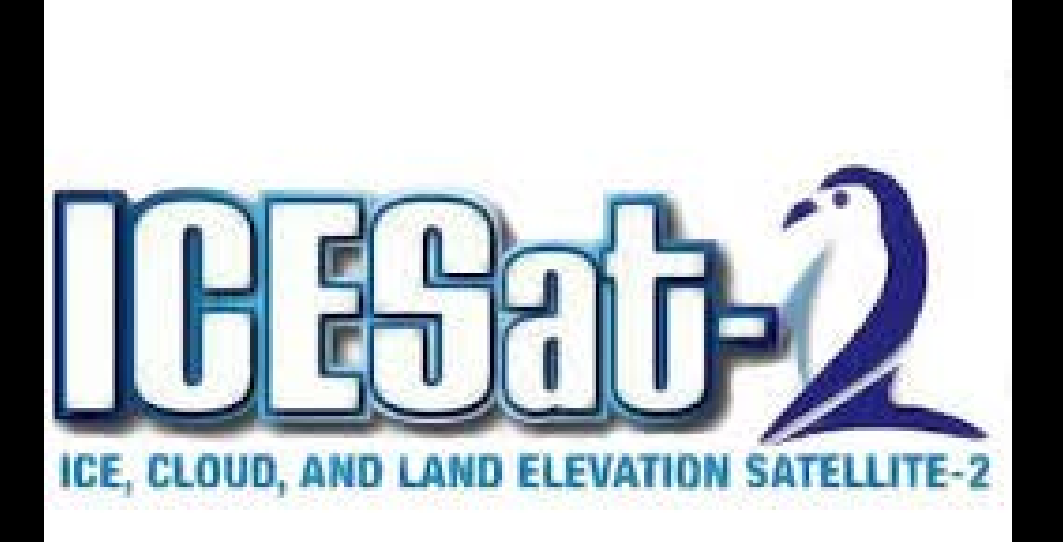

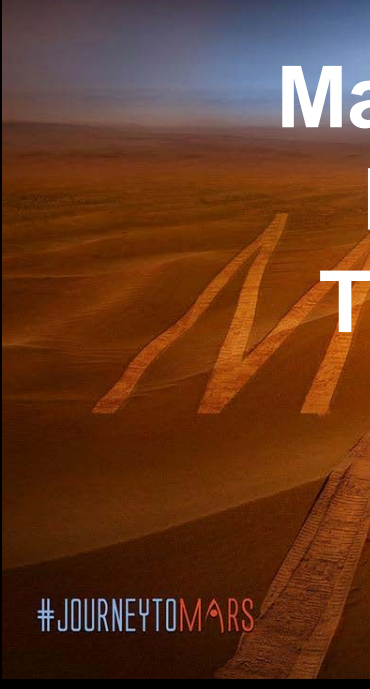

**https://github.com/nasa/openmct**

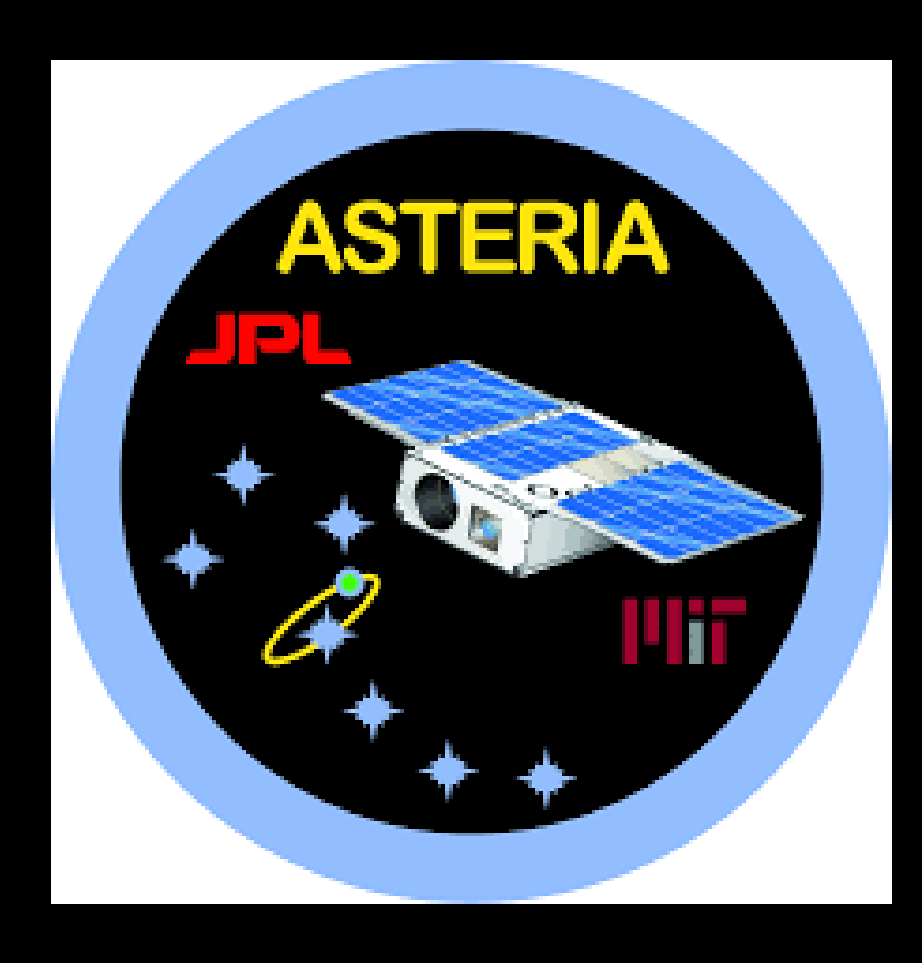

**Mars 2020 Rover Testbed**

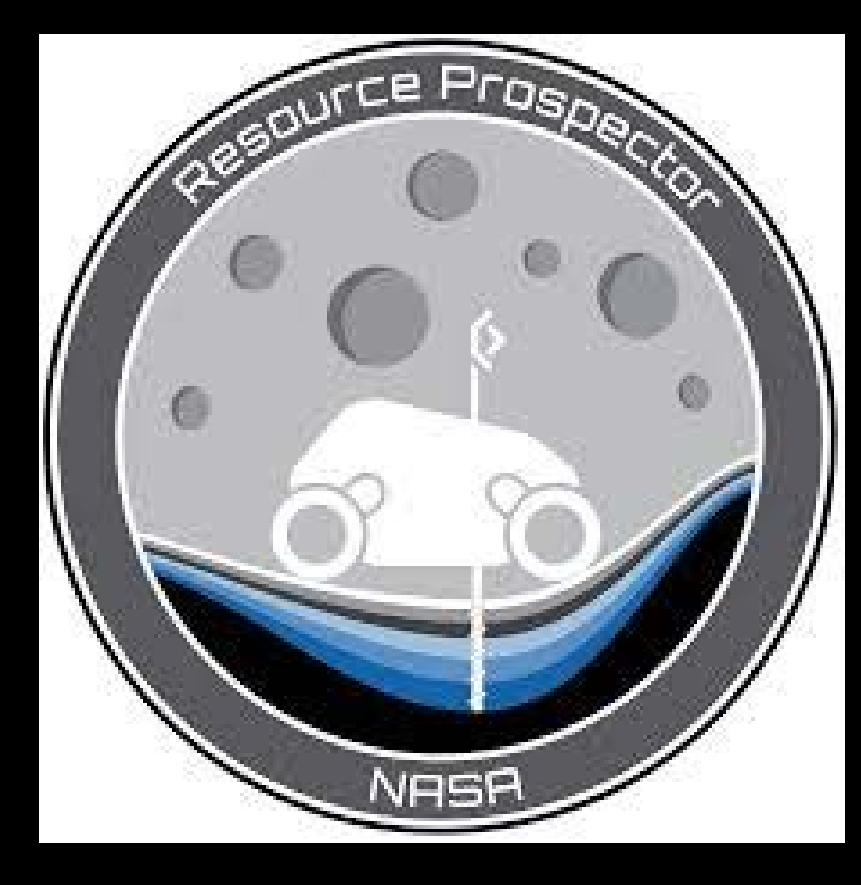

## **More…**

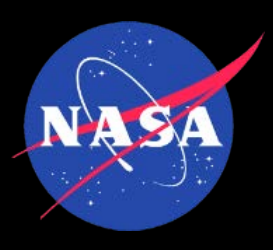

# Open MCT in ESA

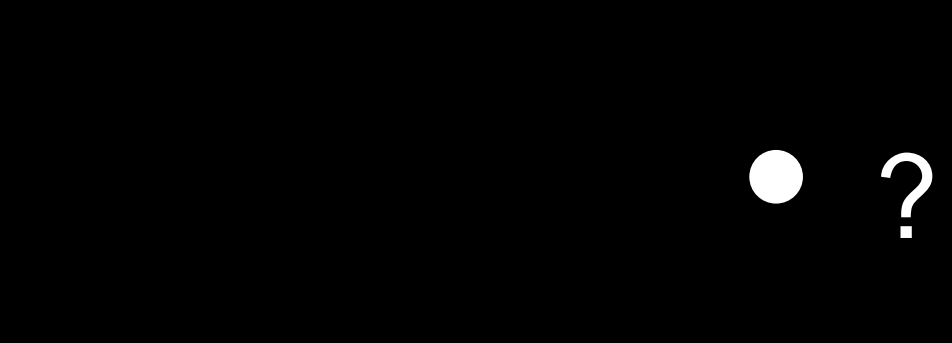

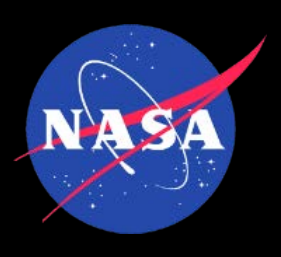

## Samples from the community outside NASA

### **C-base backspace Berlin**

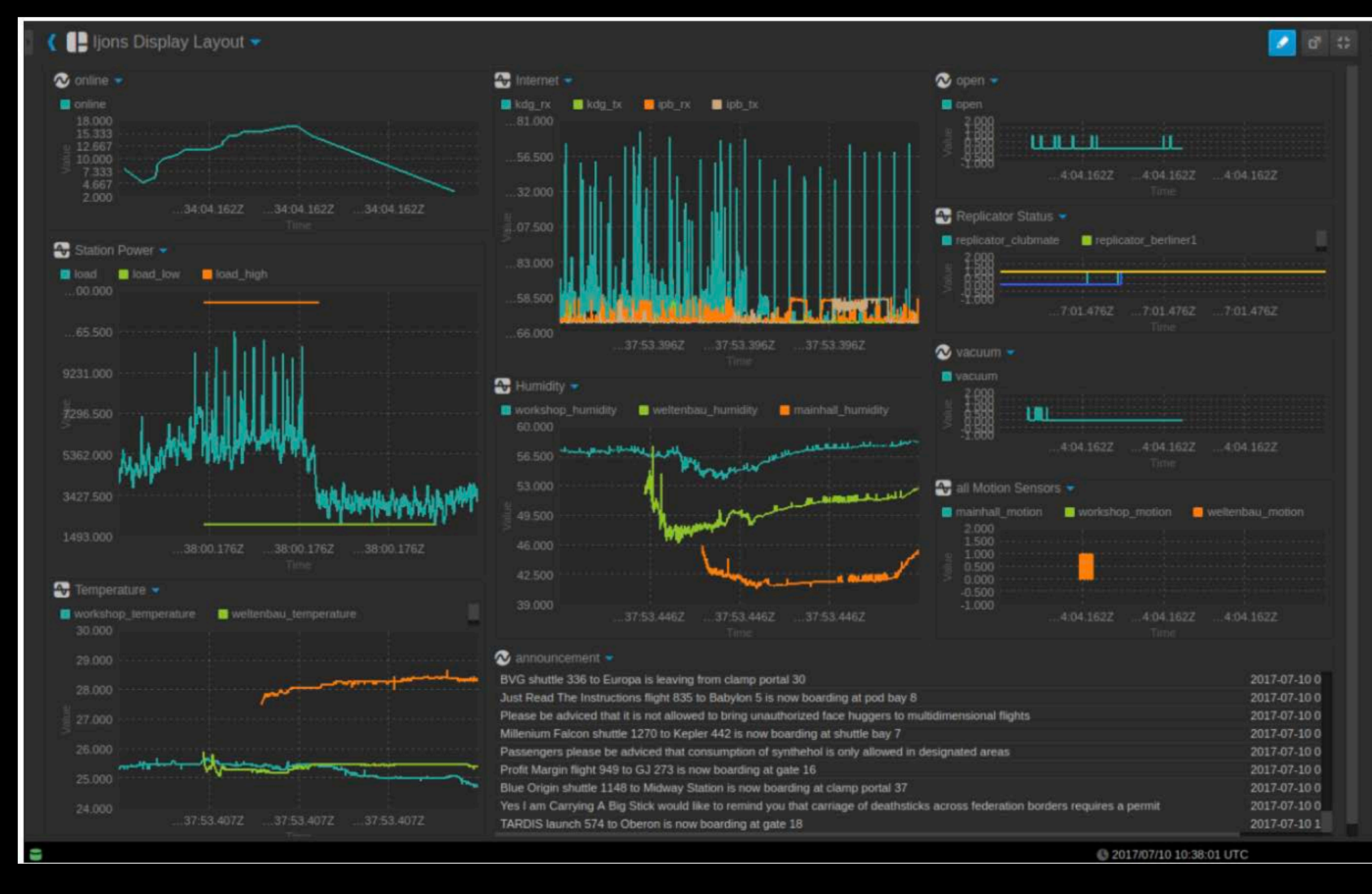

**https://bergie.iki.fi/blog/nasa-openmct-iot-dashboard/**

### **Kerbal Space Program**

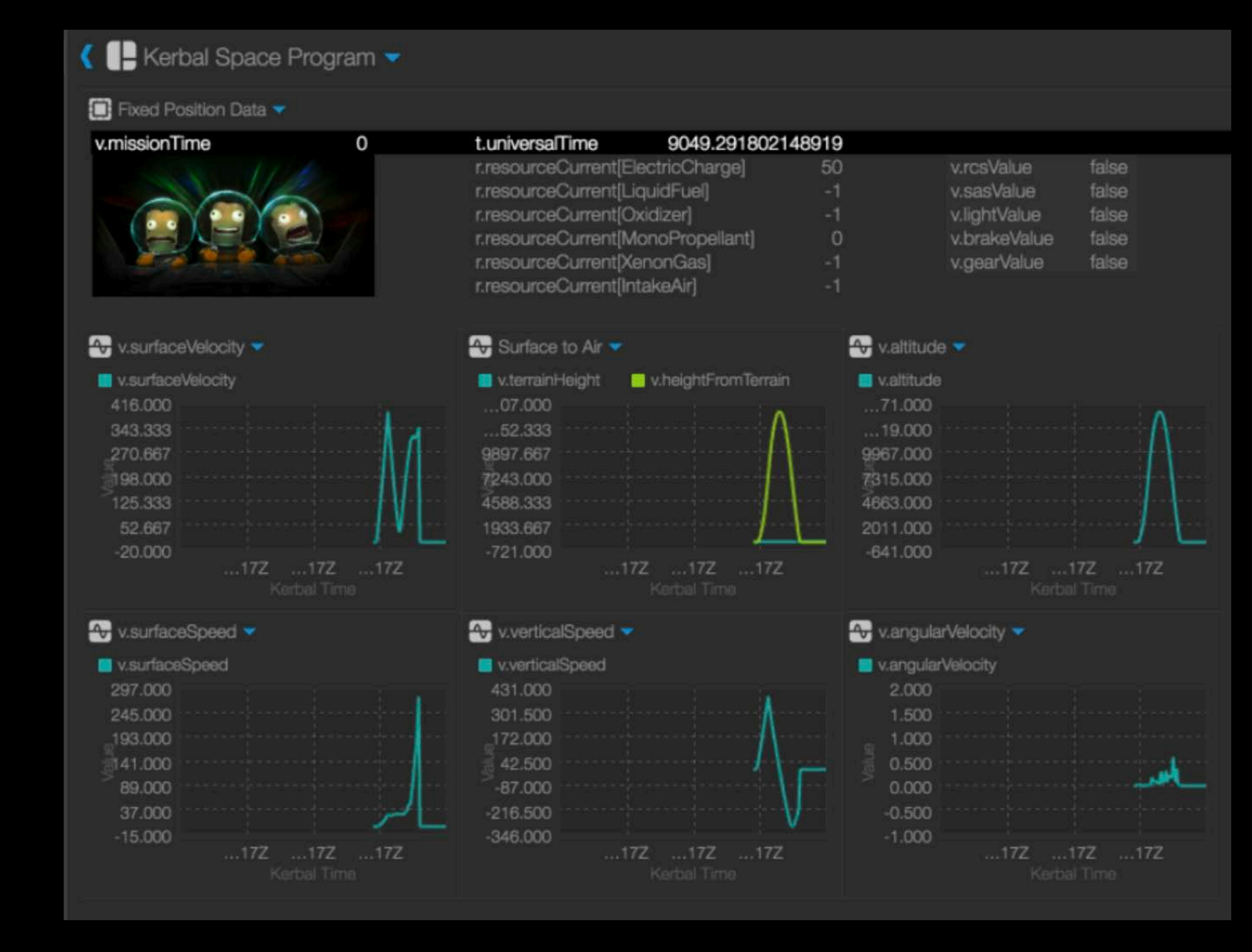

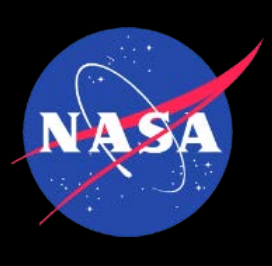

## Contributors

- 50+ registered contributors, who have submitted:
	- New features
	- Improvements to Documentation
	- Suggestions

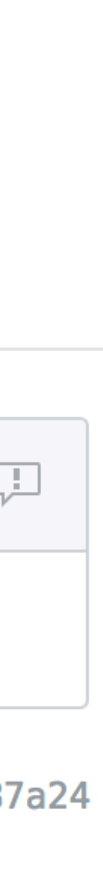

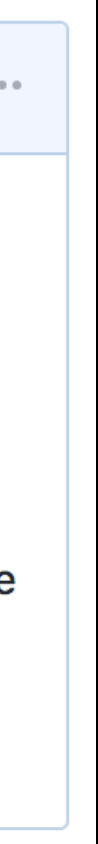

## Example Contribution 1

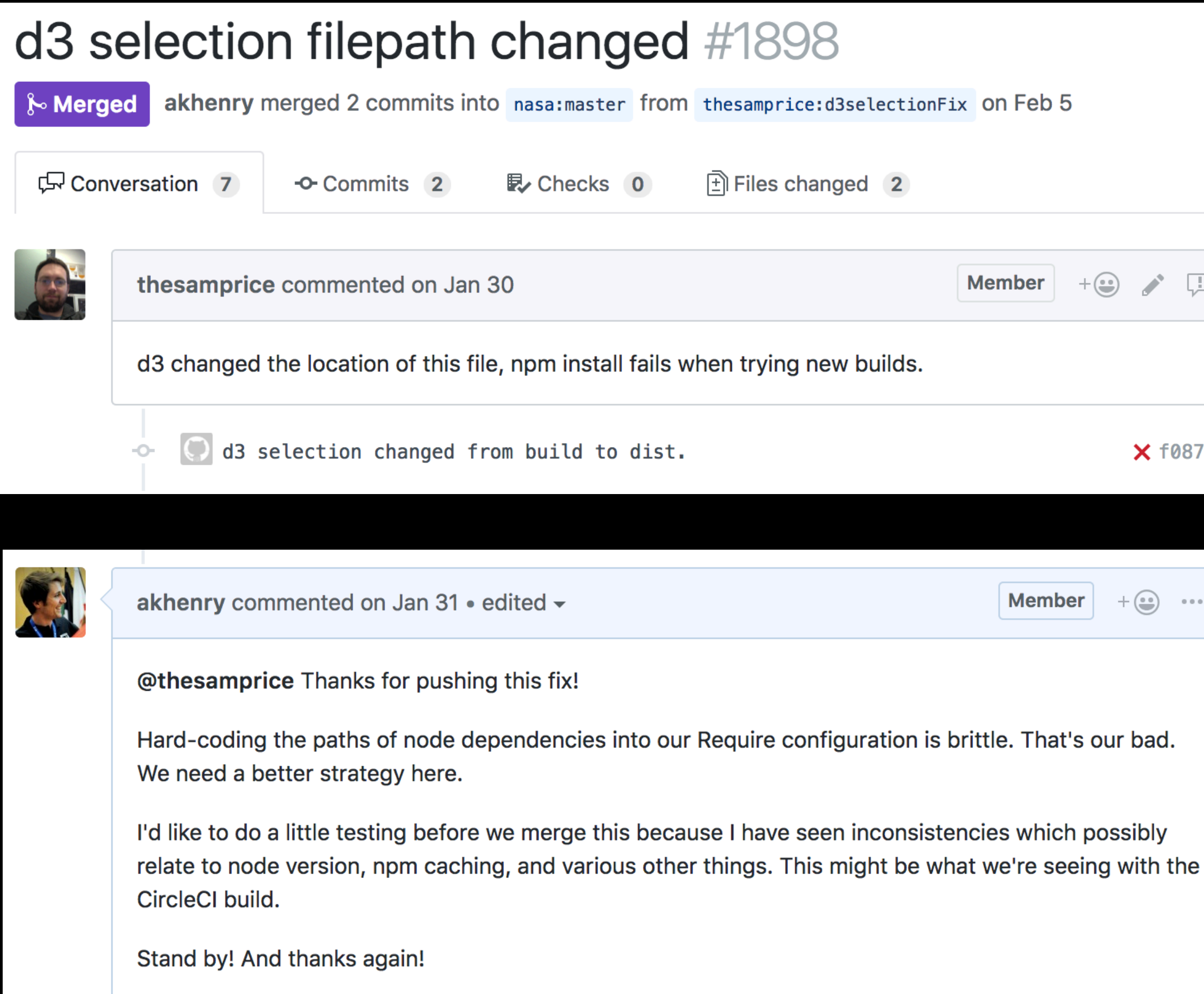

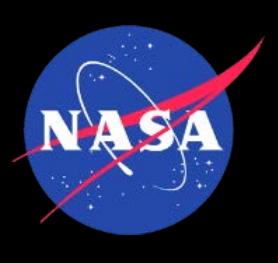

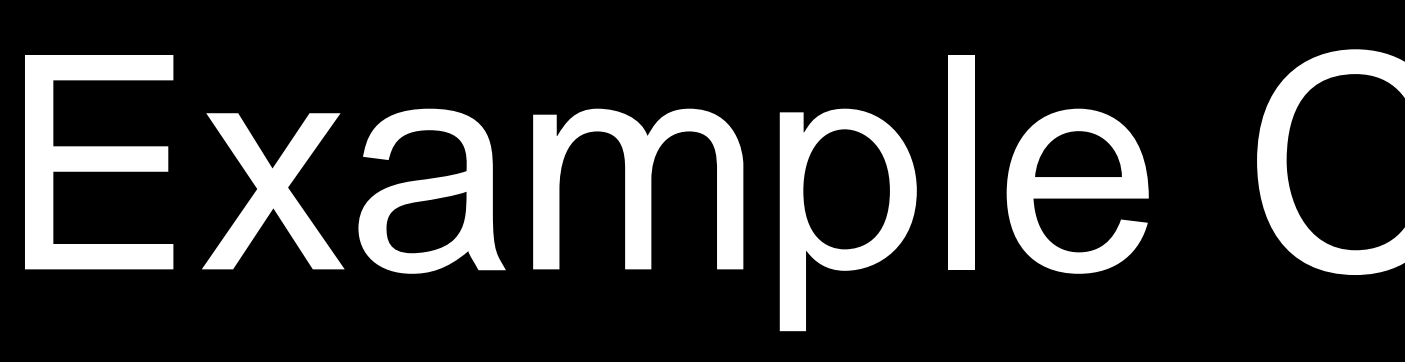

### • User of Open MCT found an issue that caused new builds to fail

• They had submitted a PR to fix it before we had even started looking into it

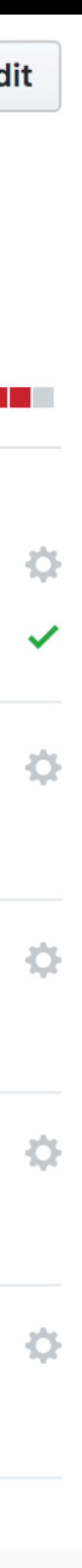

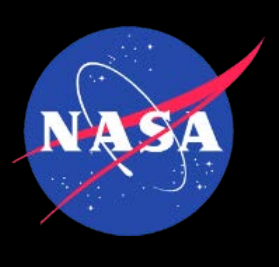

# Example Contribution 2

- Contributor updated all of our copyright statements
- Important tasks, but other priorities meant we hadn't done it yet

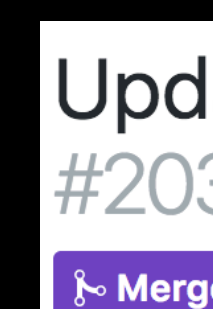

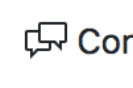

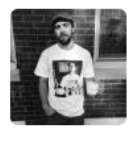

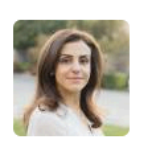

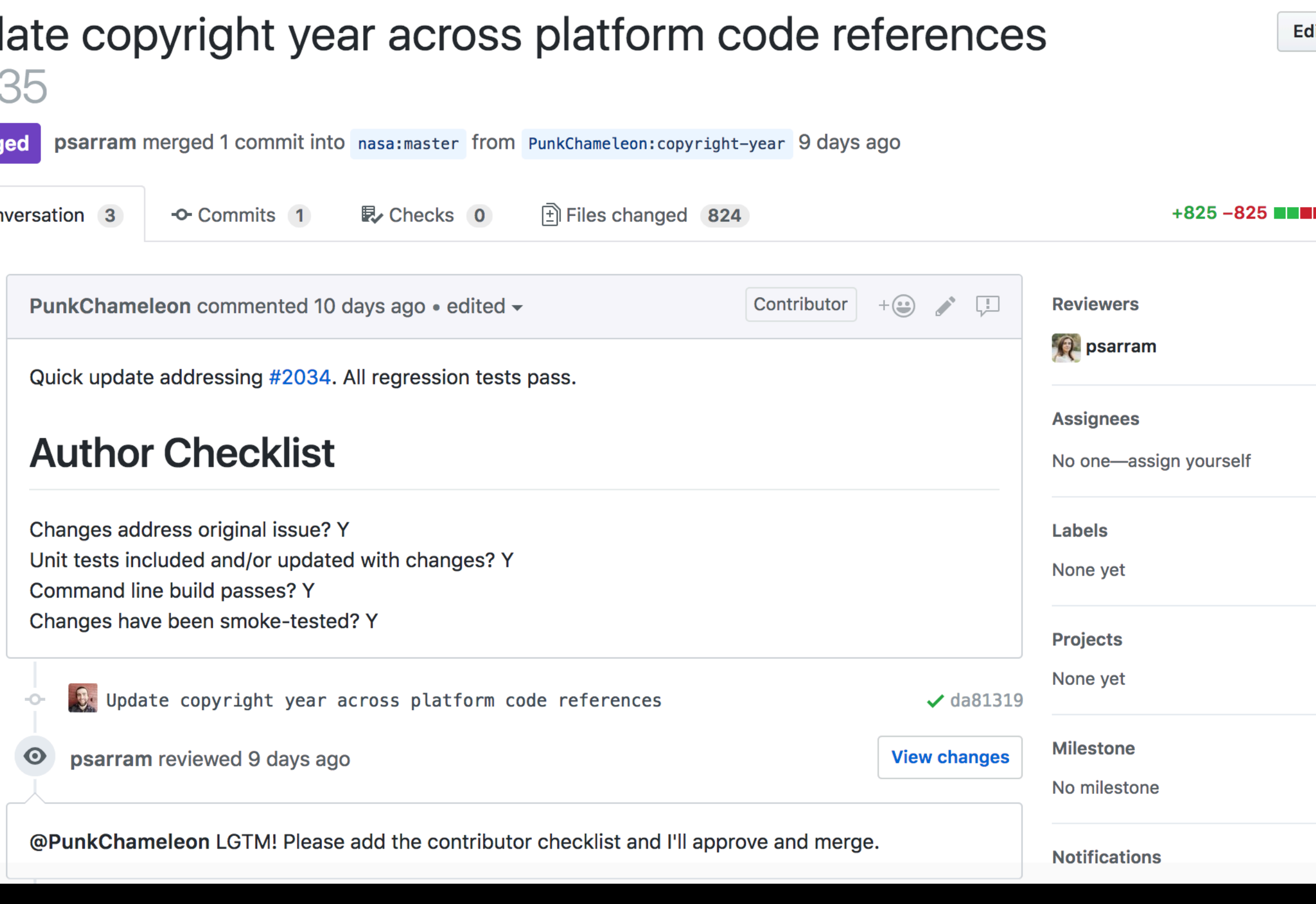

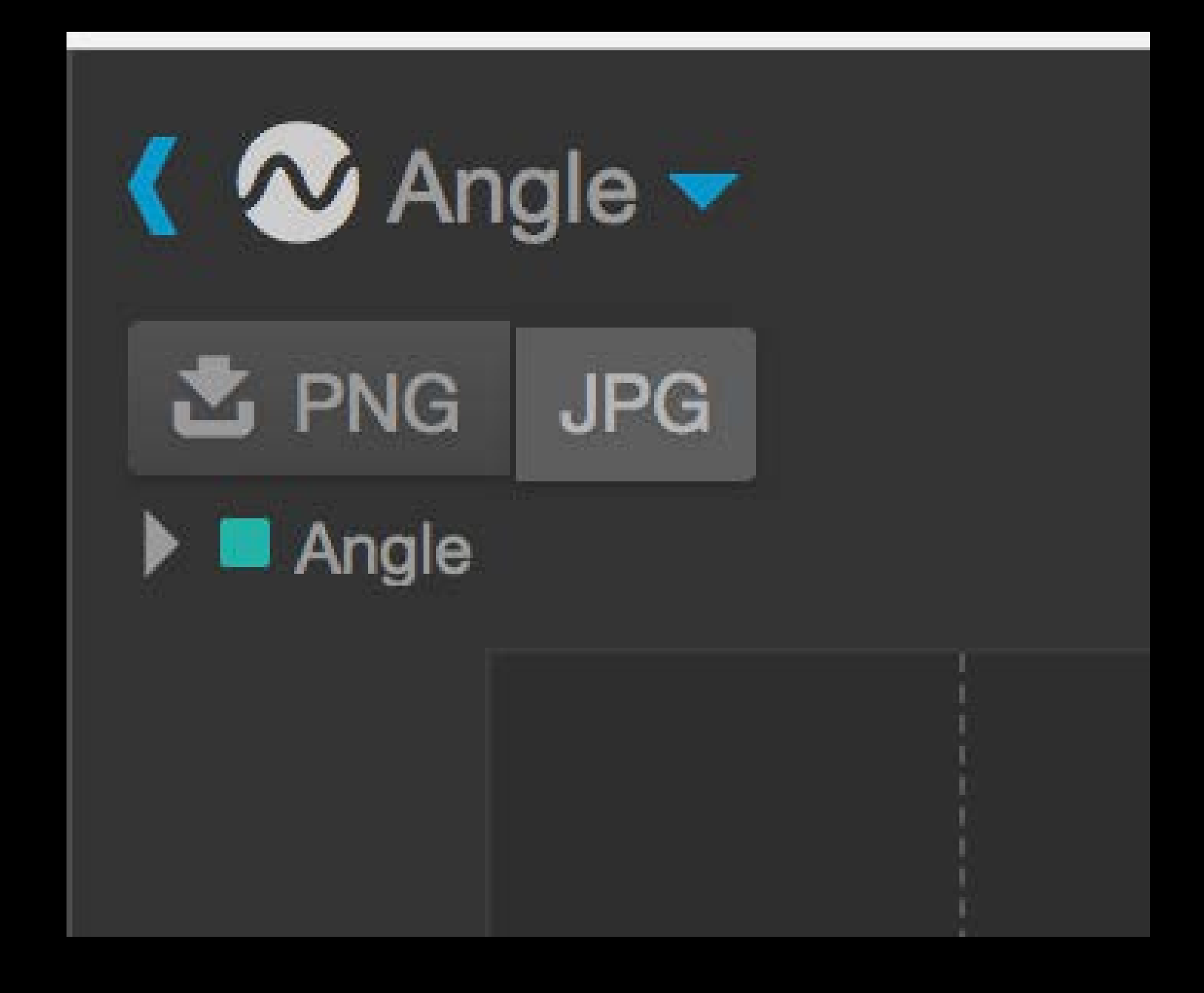

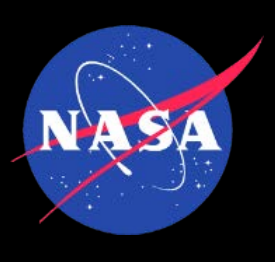

## Example Contribution 3

- Export plot as image
- **Based on user requests**
- Implemented by open source contributor

## Statistics

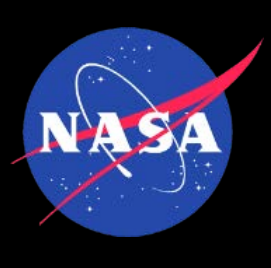

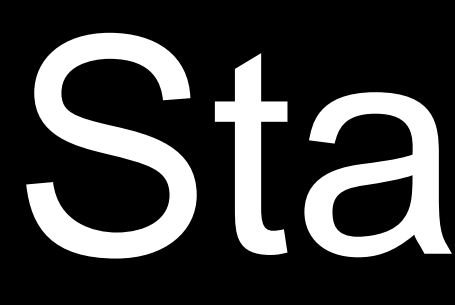

### • <sup>2015</sup>

- Unknown
- <sup>2018</sup>
	- Over 140,000 visitors

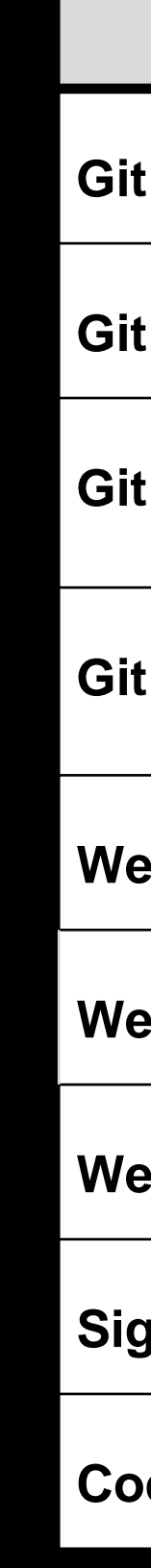

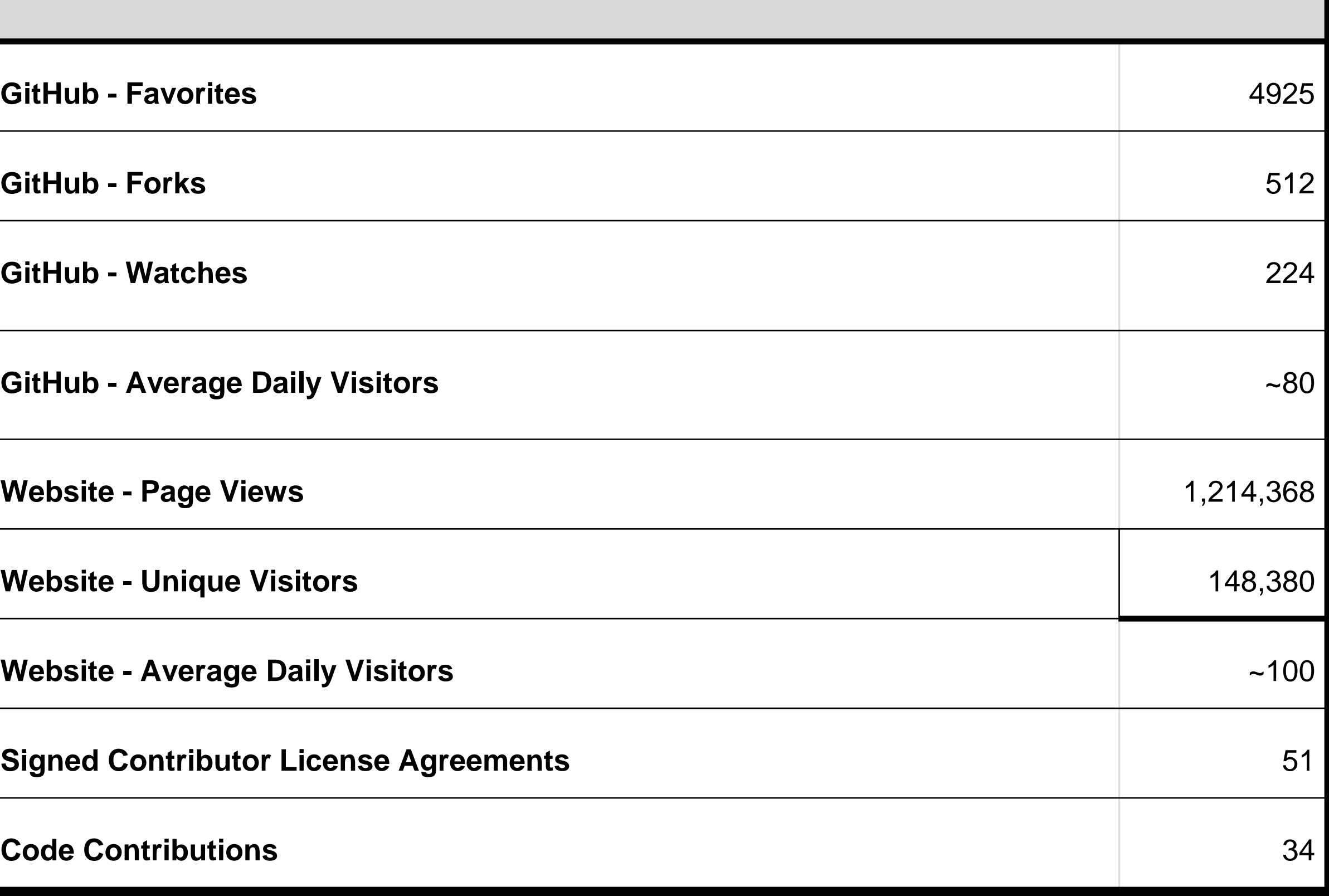

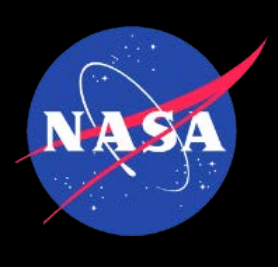

# Contribution Process

- Sign Contributor License Agreement
- Make changes
- Submit Pull Request (PR)
- Circle CI runs unit tests, enforces code standards through tooling
- Code review by core team member
- Feedback or Merge

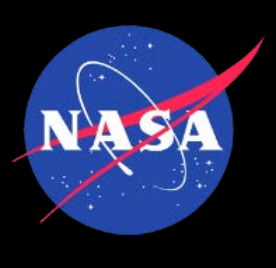

## Developing Software in the Open

**https://github.com/nasa/openmct**

- As well as our software being open source, our process is as well
- Software process documentation available from GitHub repository
- GitHub Projects used as "Kanban" board for each sprint
- All open source bugs and new features tracked as GitHub issues
- Intra-team code reviews via PRs

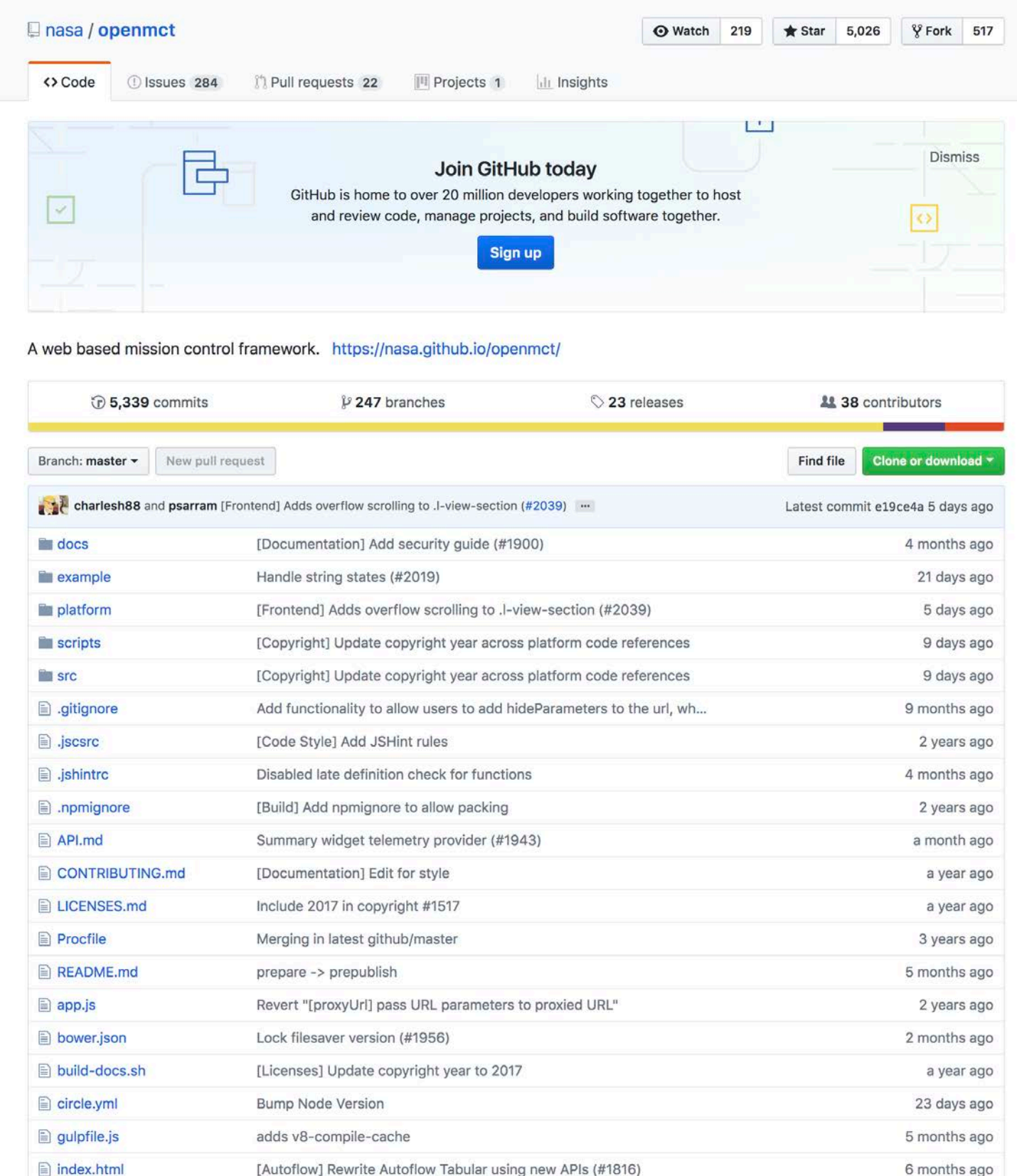

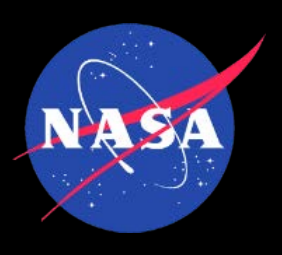

# Building a Community 1

**https://nasa.github.io/openmct/**

### **Active Web Presence Active Repository**

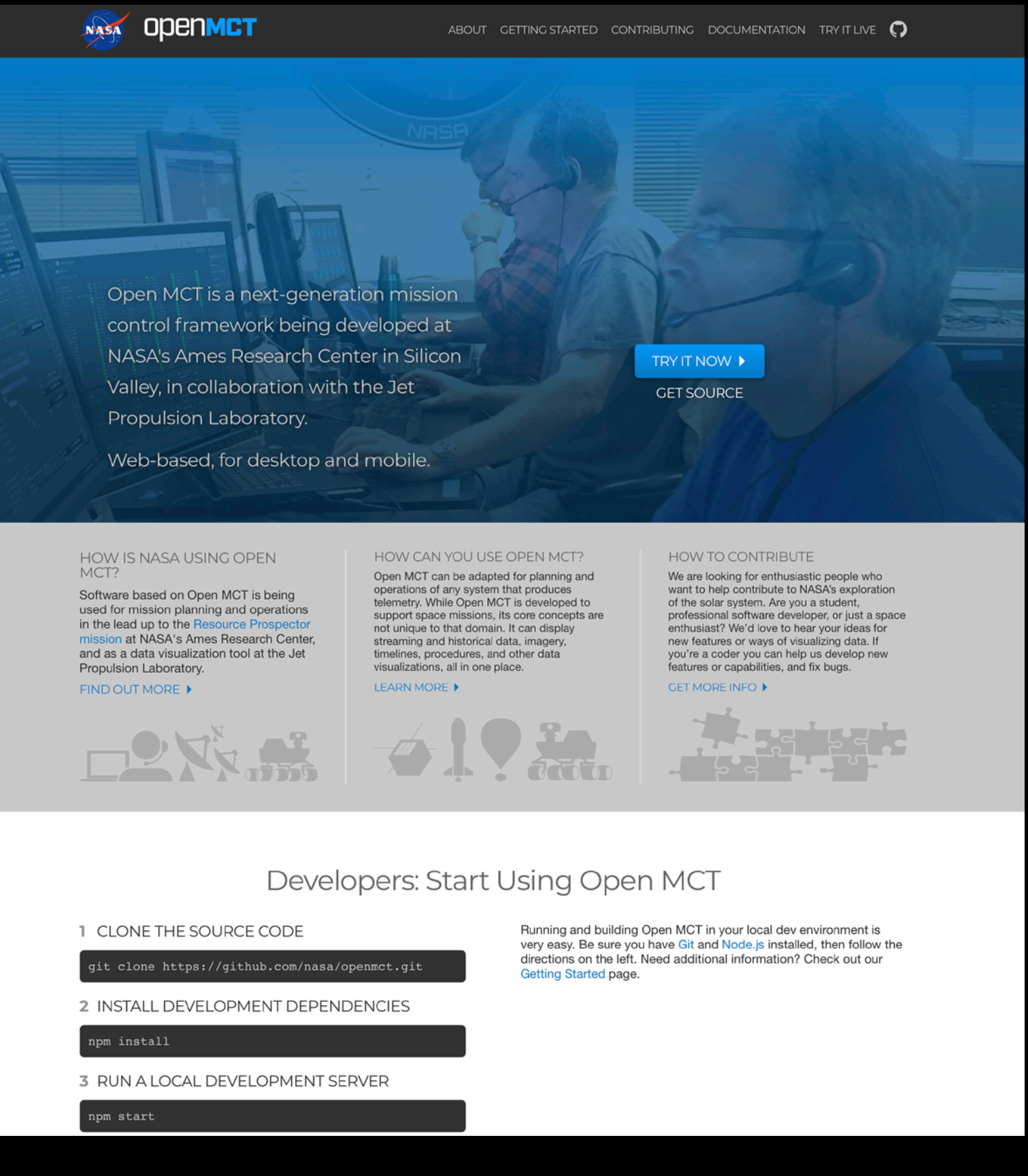

### **https://github.com/nasa/openmct**

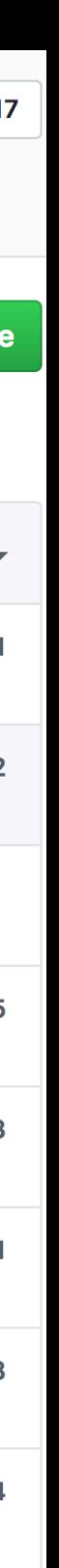

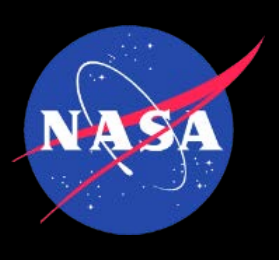

# Building a Community 2

- Provide a codebase that is clean, and fun to develop for
- Provide clear and comprehensive developer documentation
- Provide a simple and powerful Application Programming Interface (API)
- Tutorials for extending Open MCT with a focus on common use-cases.
- "Help-wanted" issues that cater to a range of abilities

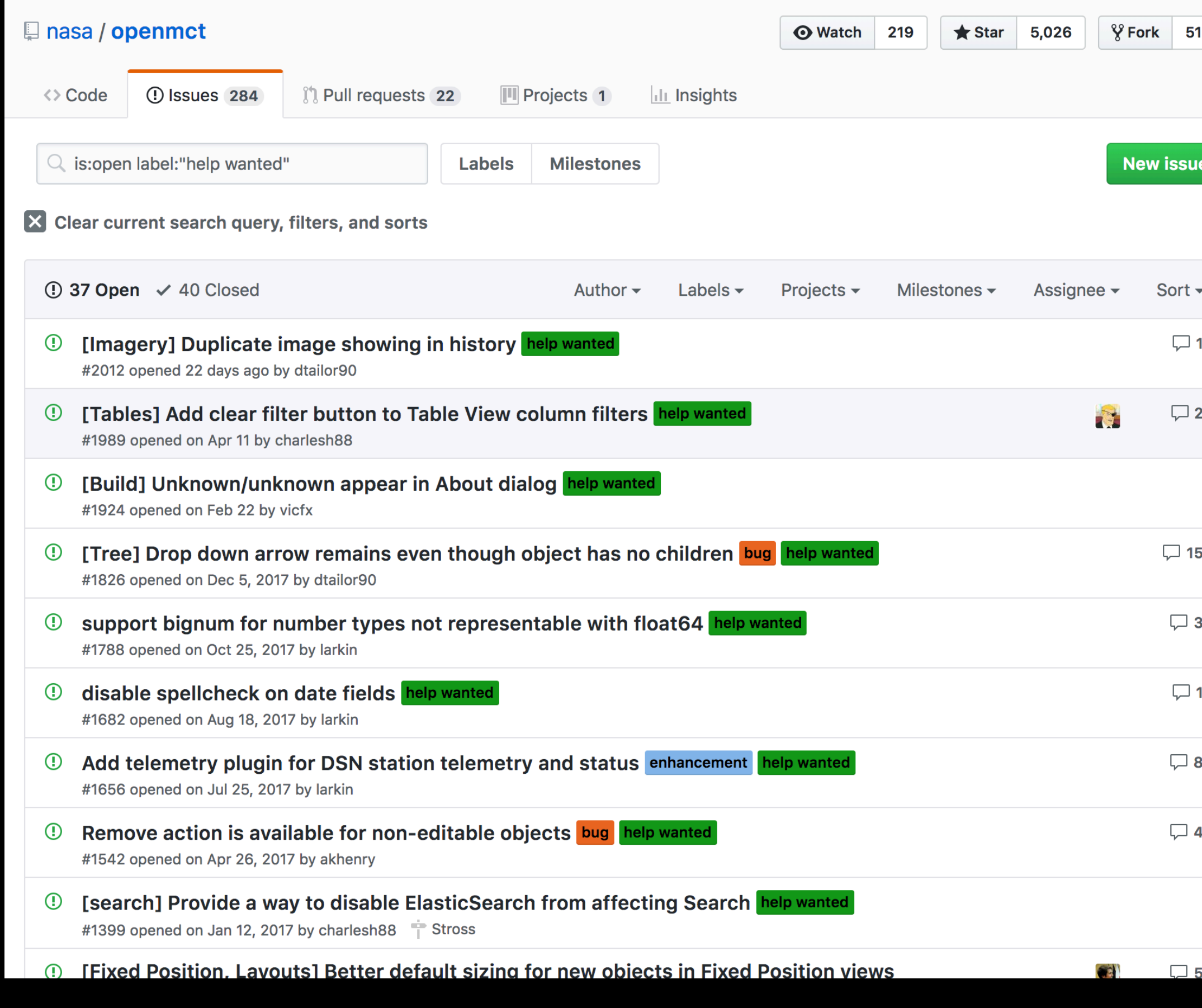

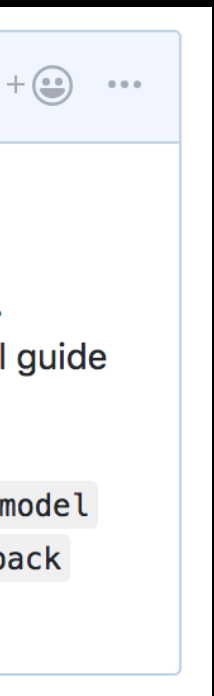

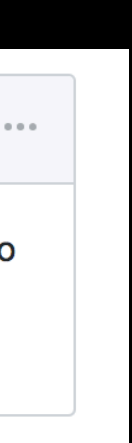

## Supporting a Community

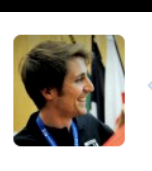

akhenry commented 16 days ago · edited -

**Member** 

@tobiasbrown This PR looks really great, good job.

I'm not so sure we should be returning the dialog from the perform function on RemoveAction. Semantically, it's not a natural consequence of the action itself. Also, while testability is a useful guide in code design, I don't think we should have code solely to support tests.

An alternative approach here is to spy on DialogService.showBlockingMessage() and get the model object from that. We can then use model.primary0ption.callback() to invoke the removeCallback without having to return the dialog from RemoveAction.

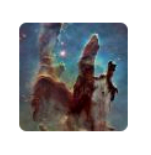

tobiasbrown commented 4 days ago

Contributor  $+ \bigoplus$  ...

Thank you for your feedback @akhenry. I've made some updates so that RemoveAction.perform() no longer returns the dialog or any value. In the tests, the remove callback is triggered after spying on DialogService.showBlockingMessage() as you suggested.

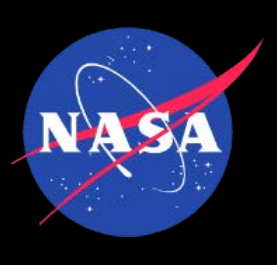

- Be responsive to comments and questions from the community
- Friendly, supportive environment with constructive developer feedback
- Dedicate the time to support the community

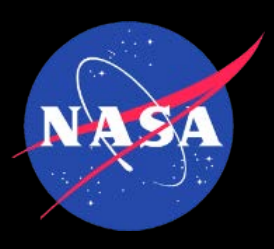

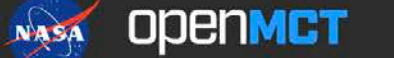

ABOUT GETTING STARTED CONTRIBUTING DOCUMENTATION TRYIT LIVE  $\mathbf Q$ 

Open MCT is a next-generation mission control framework being developed at NASA's Ames Research Center in Silicon Valley, in collaboration with the Jet Propulsion Laboratory.

Web-based, for desktop and mobile.

TRY IT NOW  $\blacktriangleright$ 

# Try it

**GET SOURCE** 

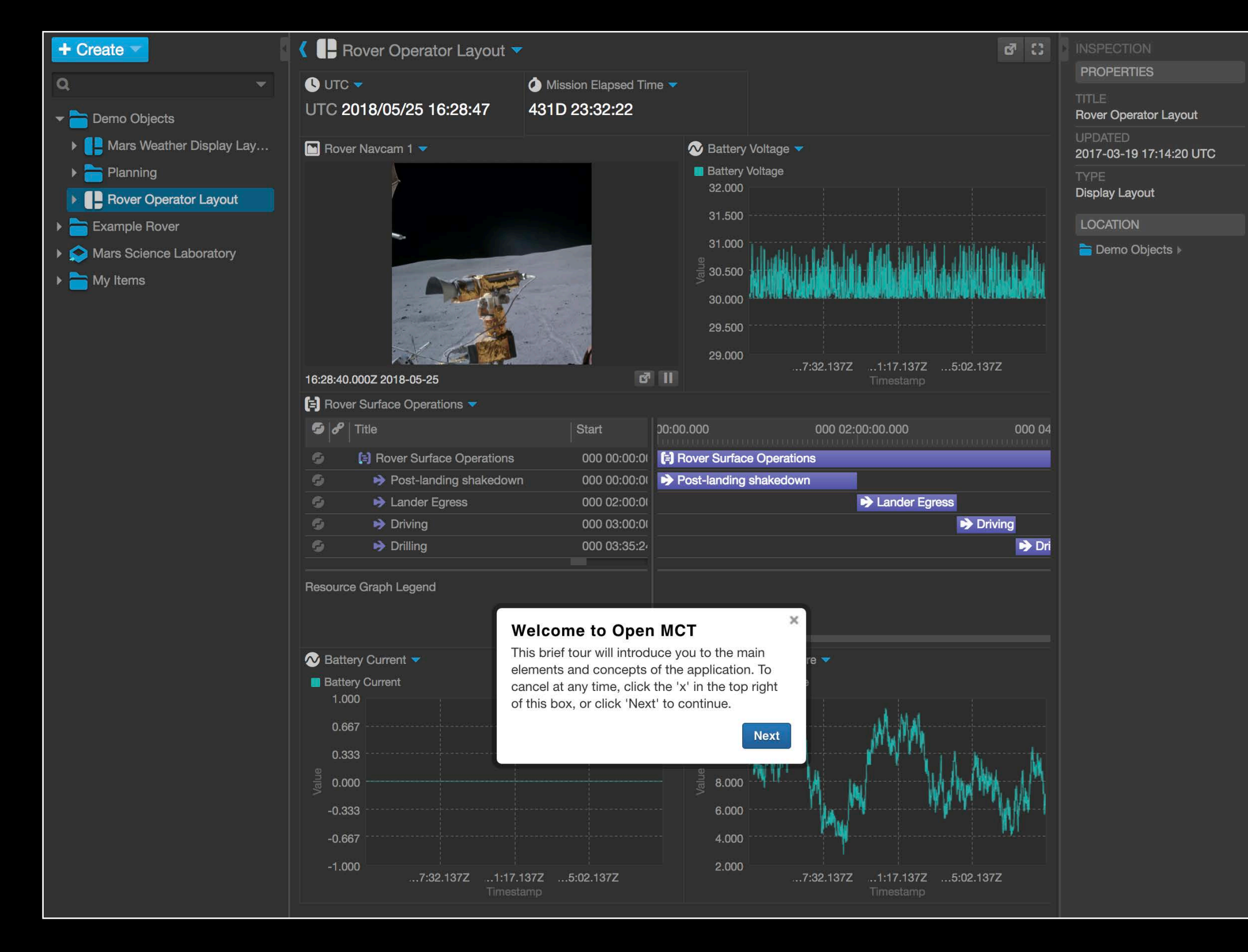

### HOW IS NASA USING OPEN MCT?

Software based on Open MCT is being used for mission planning and operations in the lead up to the Resource Prospector mission at NASA's Ames Research Center, and as a data visualization tool at the Jet Propulsion Laboratory.

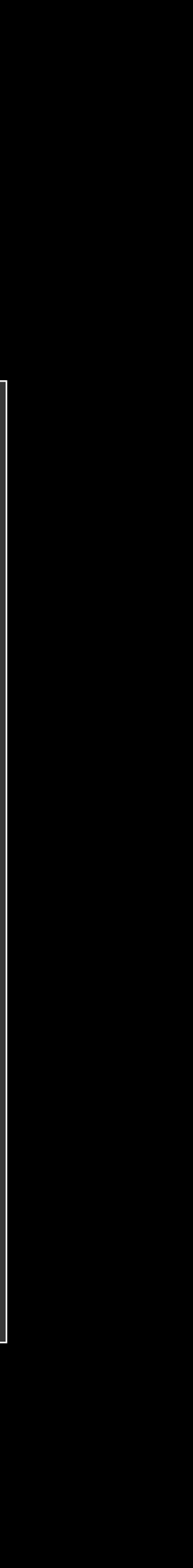

FIND OUT MORE

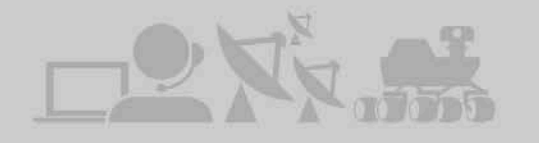

### HOW CAN YOU USE OPEN MCT?

Open MCT can be adapted for planning and operations of any system that produces telemetry. While Open MCT is developed to support space missions, its core concepts are not unique to that domain. It can display streaming and historical data, imagery, timelines, procedures, and other data visualizations, all in one place.

### LEARN MORE

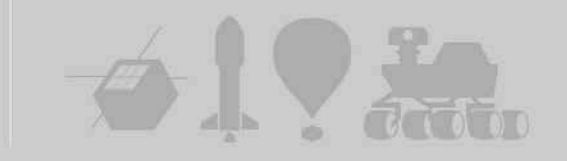

### HOW TO CONTRIBUTE

We are looking for enthusiastic people who want to help contribute to NASA's exploration of the solar system. Are you a student, professional software developer, or just a space enthusiast? We'd love to hear your ideas for new features or ways of visualizing data. If you're a coder you can help us develop new features or capabilities, and fix bugs.

### **GET MORE INFO D**

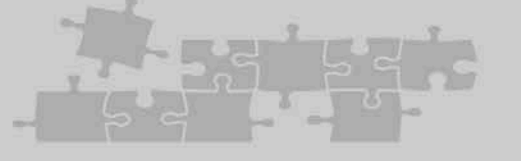

### **https://nasa.github.io/openmct/ On Line Demo**

- Supporting Open Source requires time
- Our code contributions have been of high quality on the whole
- Once a project is open-source and online you do not control the profile of the project. Someone submitted us to Reddit and we hit 20,000 visitors a day
- Substantial code contributions are made by a small number of contributors, who tend to make multiple contributions
- Help contributors to help you documentation, tutorials
- Still a lot of work to do to improve our API, but we're making progress

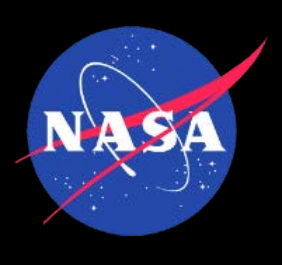

## Lessons Learned

- Open source is a proven means to enhance collaboration and adoption of mission operations software
- It is possible to build an "outside" community of contributors who add value to the software through contributions and feedback
- **Future goals** 
	- Build an active community of mission contributors building on each other's work
	- Use open source as a vehicle for advancing techology

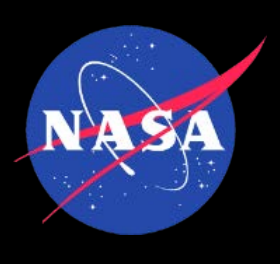

## Status & What's Next